Министерство образования и науки Республики Казахстан НАО «Алматинский университет энергетики и связи»

Кафедра «Электроника и Робототехника» Специальность 6M071600 - «Приборостроение»

ДОПУЩЕН К ЗАЩИТЕ Зав. кафедрой Чигамбаев Т.О. 2019 г.  $\langle\langle \quad \rangle \rangle$ 

## МАГИСТЕРСКАЯ ДИССЕРТАЦИЯ

на тему: «Исследование алгоритмов управления типовыми объектами на базе частотного привода»

The

Магистрант

Руководитель к.т.н., доцент

Нормоконтролер к.т.н., доцент

Рецензент к.т.н, доцент кафедры РиТ АА МВД РК

Толкачев А.А

Байкенов Б.С.

Чигамбаев Т.О

Абен Е.Х.

Министерство образования и науки Республики Казахстан НАО «Алматинский университет энергетики и связи»

Институт «Космическая Инженерия и Телекоммуникации» Кафедра «Электроника и Робототехника» Специальность 6M071600 - «Приборостроение»

### ЗАЛАНИЕ

#### на выполнение магистерской диссертации

Магистранту Толкачёву Антону Александровичу

Тема диссертации «Исследование алгоритмов управления ТИПОВЫМИ объектами на базе частотного привода» утверждена приказом ректора №161 от «23» октября 2017 г.

Срок сдачи законченной диссертации «30» мая 2019

(требуемые Исходные ланные  $\overline{\mathbf{K}}$ проекту параметры результатов исследования (проектирования) и исходные данные объекта):

1) Исторический обзор электродвигателей;

2) Существующие алгоритмы управления:

3) Векторный способ управления.

Перечень вопросов, подлежащих разработке в магистерской диссертации, и краткое содержание магистерской диссертации:

1) Анализ методов управления асинхронными двигателями;

2) Разработка схемы управления электродвигателем;

3) Разработка и тестирование опытного образца (описание электрической схемы, создание компьютерной 3D модели, исследование модели).

Основная рекомендуемая литература:

1) Удут Л.О, Мальцева О.П. Кояин Н.В. Проектирование и исследование автоматизированных электроприводов - Томск: Изд-во ТПУ, 2007. - 148 с

2) Ласточкин В.М., Машин А. Е. Реализация энергосберегающих технологий в крановых электроприводах – М.: Энергоатомиздат, 2005. – с.20-24

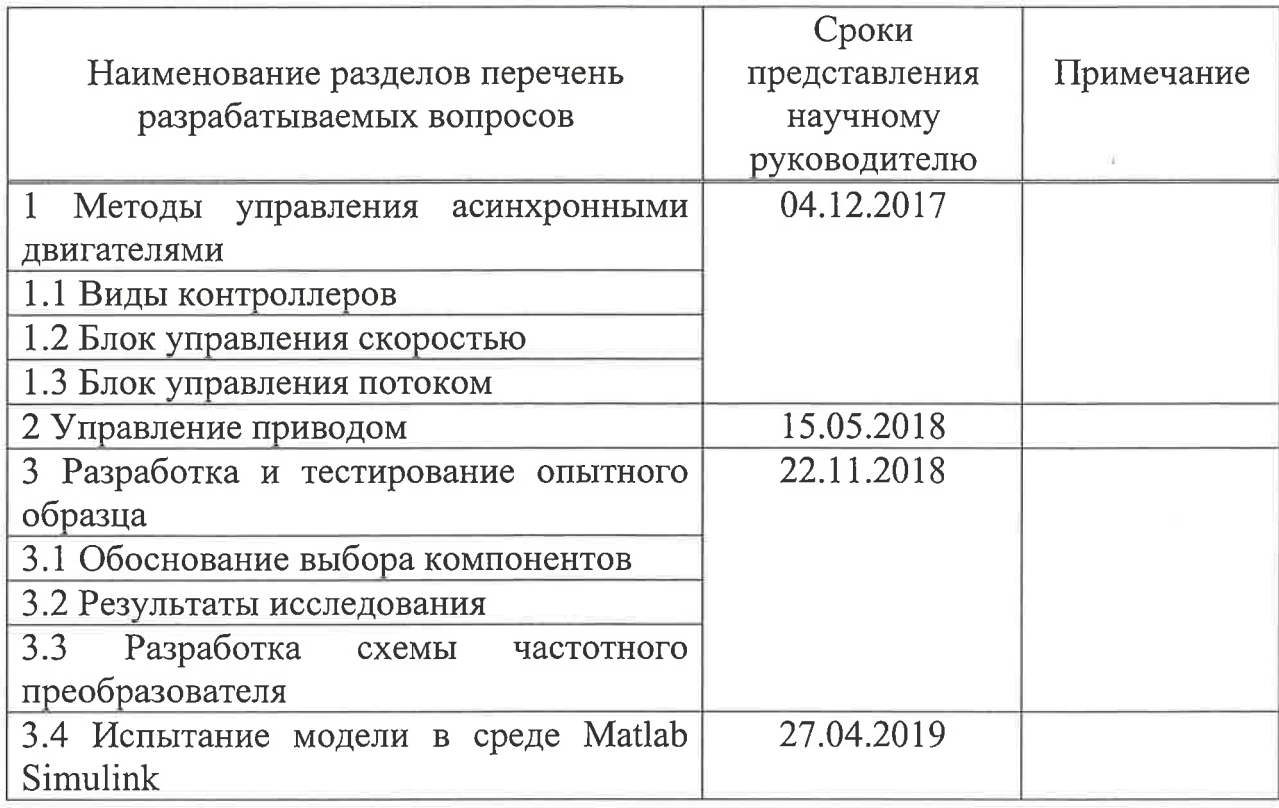

## График выполнения ИУП магистранта

«24» октября 2017 г. Дата выдачи задания

Заведующий кафедрой

Научный руководитель

Задание принял к исполнению магистрант

Чигамбаев Т.О. Heef Байкенов Б.С.

Толкачёв А.А,

#### Аннотация

В данной диссертационной работе магистранта приводятся результаты исследования конструкции типового частотного преобразователя, разработанные схемы составляющих систему блоков. Также рассмотрены возможные варианты конструирования частотного преобразователя, принцип управления электродвигателем на базе частотного преобразователя. Также промоделирована схема управления электродвигателем, приводится расчет основных параметров силовых элементов частотного преобразователя. На основе проведенных исследований сконструирован опытный образец управления объектом на базе частотного преобразователя.

#### Annotation

In this thesis the undergraduate presents the results of the study of the design of a typical frequency converter, the developed schemes of the blocks constituting the system. Also considered possible options for the design of the frequency converter, the principle of motor control based on the frequency converter. Also, a motor control circuit is simulated, the calculation of the main parameters of the power elements of the frequency converter is given. On the basis of the conducted research, a prototype of object control based on a frequency converter was designed.

#### Аңдатпа

Бұл диссертацияда магистранттар типтік жиілікті түрлендіргішті жобалау нәтижелерін, жүйені құрайтын блоктардың әзірленген схемаларын ұсынады. Сондай-ақ, жиілік түрлендіргішті жобалаудың ықтимал нұсқалары, жиілікті түрлендіргіш негізінде қозғалтқыштың басқару принципі қарастырылған. Сондай-ақ, қозғалтқышты басқару тізбегі модельденеді, жиілікті түрлендіргіштің қуат элементтерінің негізгі параметрлерін есептеу қарастырылған. Жүргізілген зерттеулердің негізінде жиілік түрлендіргішінің негізінде объектіні басқарудың прототипі жасалды.

# **Содержание**

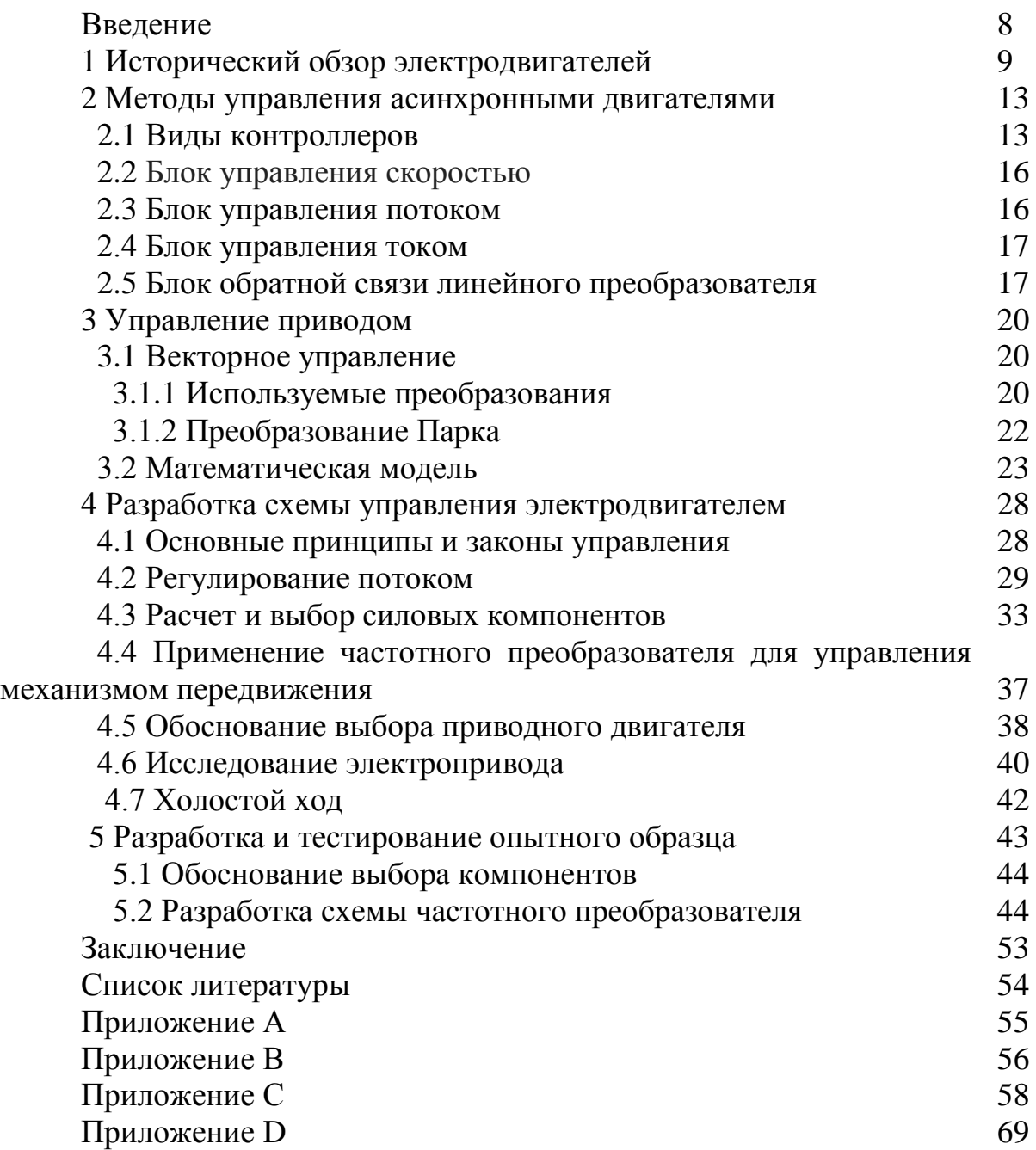

#### Введение

По большей своей части имеющиеся заводы и производственные предприятия применяют различные грузоподъемные краны и устройства, которые работают исключительно на электричестве. Зачастую возникают проблемами с несоответствием оборудования к техническим требованиям. В изготовленных серийно подъемных кранах, привод основного подъемного механизма реализуется с помощью двигателей постоянного тока с определенной системой регулирования. Целью данной диссертации является реализация упрощенной имитационной модели преобразователя частоты и тестирование данной модели с индукционными (асинхронными) машинами различной мощности. Модель должна быть испытана как в отношении скорости, так и в отношении крутящего момента. В данной работе представлен обзор базовых, типовых методов управления электроприводом посредством частотного преобразователя. Также показаны сходные и различные черты между векторными и скалярными управлениями. В ходе частотного преобразователя в программной среде Simulink исследования описывается структурная схема и основные модули имитационной модели Powerflex7000 в программной среде Simulink, также рассматриваются сходства и различия между моделью частотного преобразователя и реальным преобразователем частоты.

## **1 Исторический обзор электродвигателей**

История электродвигателей восходит к 1820 году, когда Ханс Христиан Эрстед обнаружил магнитный эффект электрического тока. Год спустя Майкл Фарадей обнаружил электромагнитное вращение и построил первый примитивный двигатель постоянного тока. Фарадей продолжал исследования электромагнитной индукции в 1831 году, но только в 1883 году Тесла изобрел асинхронный двигатель. В настоящее время основные типы электродвигателей все те же, основанные на теориях Эрстеда, Фарадея и Теслы [1].

Электродвигатели – это устройства, которые превращают электрическую энергию в полезную механическую энергию. Они достигают этого, используя механическую силу или энергию, возникающую при взаимодействии электрического тока и магнитного поля. Эта электрическая энергия поступает от зарядки переменного тока или постоянного тока от электросети или батареи. Электродвигатели переменного и постоянного тока имеют одно общее сходство для подачи питания. В этом контексте машины могут быть любыми: от полу-автомобиля до электрической зубной щетки. Электродвигатели применяются в бесчисленных отраслях промышленности, включая электронику, строительные, бытовые и офисные принадлежности, бытовую технику (моторы-миксеры, рефрижераторные двигатели и т. д.), автомобилестроение, транспорт и промышленное производство. Крупнейшие электродвигатели используются для таких целей, как сжатие трубопроводов, судовые двигатели и насосное хранилище, в то время как самые маленькие электродвигатели могут поместиться внутри электрических часов. На рисунке 1.1 приведен пример электродвигателя [2].

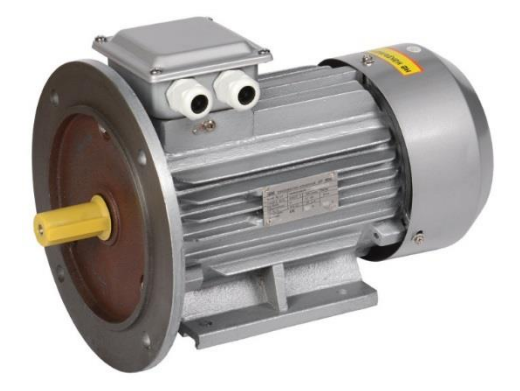

Рисунок 1.1 – Электродвигатель

Электродвигатели получили свое развитие в 1740-х годах, когда шотландский монах по имени Эндрю Гордон создал первое электростатическое устройство. Примерно через 60 лет, в 1820 году, французский физик Андре-Мари Ампер обнаружил, как можно создать

механическую силу[3], облегчая взаимодействие между двумя токопроводящими проводами. Он записал этот принцип, и позже он стал известен как Закон силы Ампера. Через год после того, как Ампер обнаружил Закон силы Ампера, британский ученый Майкл Фарадей успешно провел эксперименты, демонстрирующие этот принцип. Сначала он окунул провод в ртуть и прикрепил к нему постоянный магнит. Затем он прошел через провод. Когда ток перемещался по проводу, провод вращался вокруг магнита. Это доказало, что ток создавал круговое магнитное поле вокруг провода. В 1822 году человек по имени Питер Барлоу провел аналогичный, но обновленный эксперимент [4]. Во время своего эксперимента он вращал кончики звездообразного колеса. Данное устройство показано на рисунке 1.2.

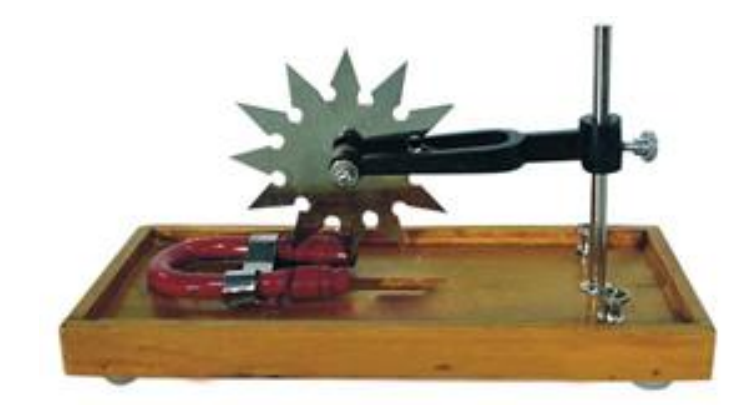

Рисунок 1.2 – Колесо Барлоу

Подобные эксперименты установили определенные принципы, такие как электромагнитная индукция, которые позже ученые и инженеры могли использовать в своих исследованиях. Например, в 1827 году венгерский священник и ученый Аниоус Жедлик построил первый узнаваемый электродвигатель – он содержал ротор, статор и коммутатор. Внешний вид электродвигателя Аниоуса Жедлика показан на рисунке 1.3.

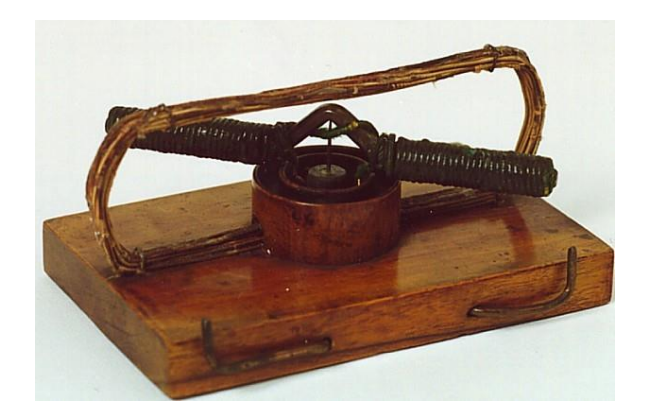

Рисунок 1.3 – Электродвигатель Аниоуса Жедлика

Несколько лет спустя он построил модельный автомобиль, который работал с помощью электродвигателя. В 1832 году британский ученый Уильям Стерджон построил первый электродвигатель постоянного тока. На рисунке 1.4 показан вид электромагнита Уильяма Стерджона. В 1834 году американский кузнец Томас Давенпорт изобрел электрический двигатель с батарейным питанием, с помощью которого он приводил в действие небольшие модели автомобилей на дорожках. Спустя три года Дэвенпорт и его жена Эмили запатентовали дизайн первого электродвигателя, который можно было бы использовать на коммерческой основе. В 1840 году он использовал свой электродвигатель для силовых машин и печатного станка, чтобы напечатать собственную газету по механике. Электродвигатель Дэвенпорта показан на рисунке 1.5 [5].

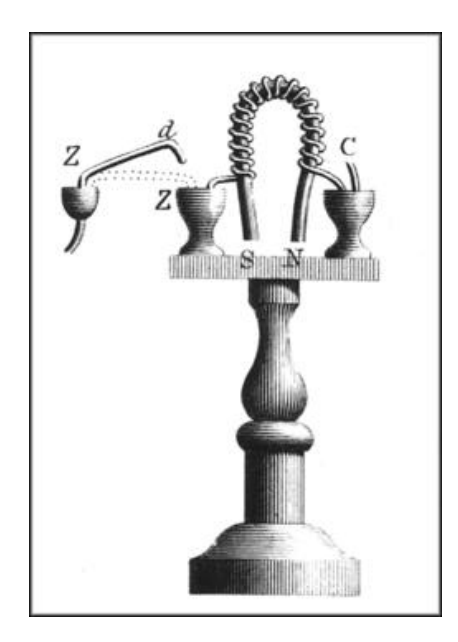

Рисунок 1.4 – Вид электромагнита Уильяма Стерджона

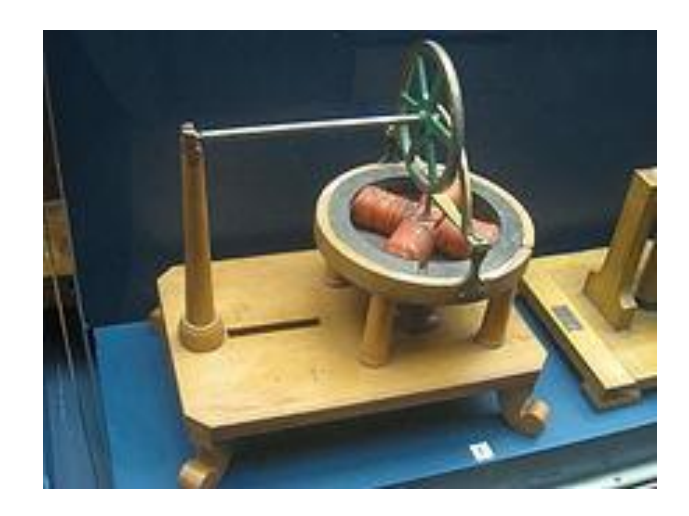

Рисунок 1.5 – Электродвигатель Дэвенпорта

Это была первая газета, печатаемая с использованием электроэнергии. Изобретения Дэвенпорта были гениальны, но поскольку батареи еще не были изобретены, не было возможности широко применять данное устройство. Примерно в это же время немецкий физик и инженер Мориц фон Якоби создал вращающийся электродвигатель, с помощью которого он мог приводить в движение небольшую электрическую лодку. Электродвигатель Морица фон Якоби показан на рисунке 1.6.

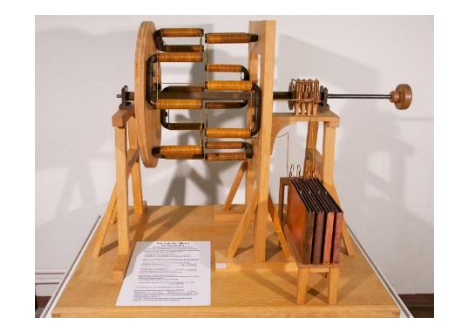

Рисунок 1.6 – Электродвигатель Морица фон Якоби

В 1871 году бельгийский инженер-электрик по имени Zénobe Gramme построил первый двигатель постоянного тока. В 1887 году Никола Тесла изобрел двигатель переменного тока, продукт, который использует переменный ток и не требует коммутатора. Примерно в это же время, в 1886 году, американский ученый Frank J. Sprague изобрел первый неискрящийся двигатель постоянного тока, который мог продолжать двигаться с одинаковой скоростью независимо от нагрузки. На рисунке 1.7 показан вид двигателя Frank J. Sprague[6 ].

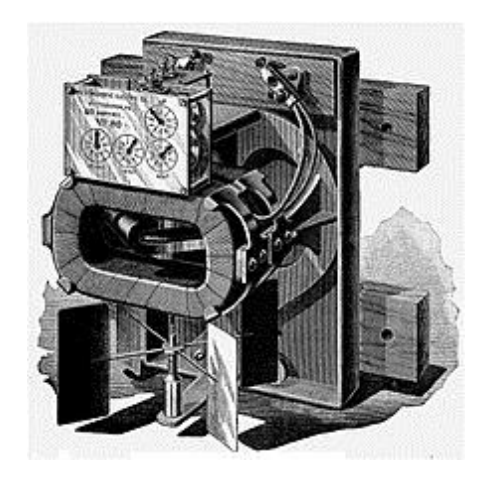

Рисунок 1.7 – Вид двигателя Frank J. Sprague

Между 1887 и 1888 годами Спрагэ изобрел электрические тележки, которые инженеры начали использовать сначала в Ричмонде, штат Вирджиния. В 1892 году он изобрел электрический элеватор и сконструировал систему Чикаго L.

### **2 Методы управления асинхронными двигателями**

С момента своего изобретения асинхронный двигатель стал самым распространенным электродвигателем на сегодняшний день. Это связано с преимуществами асинхронных двигателей над остальными двигателями. Главным преимуществом таких двигателей является то, что асинхронные двигатели не требуют электрического соединения между стационарным и вращающимся частями двигателя. Поэтому им не нужен механический коммутатор (щетки). Асинхронные двигатели также имеют малый вес, высокую эффективность и высокие перегрузочные способности. Поэтому они дешевле и более устойчивы, и они не склонны к отказу на высоких скоростях. Кроме того, двигатель может работать во взрывоопасных средах, потому что искр при этом не производится. Принимая во внимание все преимущества, описанные выше, асинхронные двигатели являются оптимальными преобразователями электрической энергии в механическую энергию. Единственный эффективный способ создания бесступенчатого привода частоты вращения индукционных двигателей - подавать на асинхронный двигатель с тремя фазными напряжениями переменной частоты и переменной амплитуда. Требуется переменная частота, так как скорость вращения ротора зависит от скорости вращающееся магнитное поле, обеспечиваемое статором. Переменное напряжение тока необходимо потому что мотор снижает сопротивление на низких частотах и, следовательно, ток должен быть ограничен путем снижение напряжения питания. Асинхронные двигатели имеют больше чем 3 обмотки статора для того чтобы была возможность изменять число пар полюса. Однако, мотор с несколькими обмотками имеет высоrую стоимость. Другой альтернативный способ регулирования частоты вращения может быть реализован с помощью намотанного ротора асинхронного двигателя, где концы обмотки ротора выведены на контактные кольца. Однако, этот метод очевидно извлекает большую часть из преимуществ асинхронных электродвигателей она также вносит и дополнительные потери. возможно подключение резисторов или реактивных составляющих последовательно с обмотками статора асинхронных двигателей. В то время описанные выше методы были единственными доступными способами контроля над скоростью моторов индукции. Благодаря выдающимся достижениям в области полупроводнико вой технологии за последние 20 лет, на сегодняшний день имеются необходимые условия для разработки правильного привода асинхронного двигателя. Эти условия можно разделить в основном на две группы [8]:

1) низкая стоимость;

2) возможность реализации сложных алгоритмов.

## **2.1 Виды контроллеров**

Существует несколько видов контроллеров:

1) Скалярные контроллеры. Несмотря на то, что «Напряжение-частота» (V / f) является самым простым контроллером, он наиболее распространен. Он известен как скалярный контроллер и действует путем наложения соотношения между напряжением и частотой. Структура очень проста, и она обычно не имеет обратной связи по скорости. Однако этот контроллер не достигает высокой точности как для скорости, так и для крутящего момента, в основном из-за того факта, что поток статора и крутящий момент напрямую не контролируются [7];

2) Векторный контроллер. В этих типах контроллеров имеются управляющие контуры для контроля как крутящего момента, так и потока. Наиболее распространенные контроллеры этого типа являются те, которые используют векторное преобразование, такое как преобразование Парка. Его точность может достигать 0,5% относительно скорости и 2% относительно крутящего момента, даже когда он находится в состоянии покоя. Основными недостатками таких контроллеров являются огромные требуемые вычислительные возможности и обязательная хорошая идентификация параметров двигателя;

3) Метод ускорения поля. Этот метод основан на поддержании амплитуды и фазы постоянного тока статора, избегая электромагнитных переходных процессов. Ускорения сильно зависит от параметров обмотки статора и ротора;

4) Прямое управление крутящим моментом. DTC появился за последнее десятилетие, чтобы стать одним из возможных альтернатив известному векторному контролю индукционных машин. Главной характеристикой является хорошая производительность, получение результатов так же хорошо, как и классическое векторное управление, но с несколькими преимуществами, основанными на его более простом структуры и схемы управления. DTC считается одним из будущих способов контролируя индукционную машину в четырех квадрантах. В DTC возможно для непосредственного контроля потока статора и крутящего момента путем выбора соответствующего состояние инвертора. Этот метод по-прежнему требует дальнейших исследований для улучшения производительности двигателя, а также необходимо добиться совместимости с окружающей средой (электромагнитные помехи и энергия), которая желательна в настоящее время для всех промышленных применений.

PowerFlex7000, показанный на рисунке 2.1, представляет собой преобразователь скорости по переменному значению тока, в котором управление скоростью двигателя достигается посредством управления крутящим моментом электродвигателя. А скорость двигателя рассчитывается или измеряется, а крутящий момент настраивается по необходимости. Сами параметры двигателя и нагрузки определяют частоту вращения статора и привод синхронизируется с двигателем. Существует несколько методов управления, реализованные в PowerFlex7000 [9]: бессенсорное векторное управление с прямым ротором и полное векторное управление. Метод

бессенсорного управления используется без обратной связи тахометра для объектов, требующих непрерывной работы выше 6 Герц и менее 100% крутящего момента. Полный векторный контроль также может быть достигнут с помощью обратной связи тахометра, которая позволяет двигателю непрерывно работать до 0,2 Гц. В обоих методах управления ток статора (Is) делится на поток (Isd) и компонент, генерирующий ортогональный момент (Isq), которые контролируется независимо. Смысл векторного управления состоит в том, чтобы позволить сложному двигателю переменного тока управлятся так, как если бы он был простым двигателем постоянного тока с независимыми развязанными полями и токами якоря. Метод позволяет быстро изменять крутящий момент двигателя, не влияя на поток. Векторное управление обеспечивает превосходную производительность по сравнению с другим методом – вольт / герц. Диапазон ширины полосы частот составляет 1-15радиан в секунду, тогда как диапазон ширины крутящего момента составляет 20-100 радиан в секунду [10].

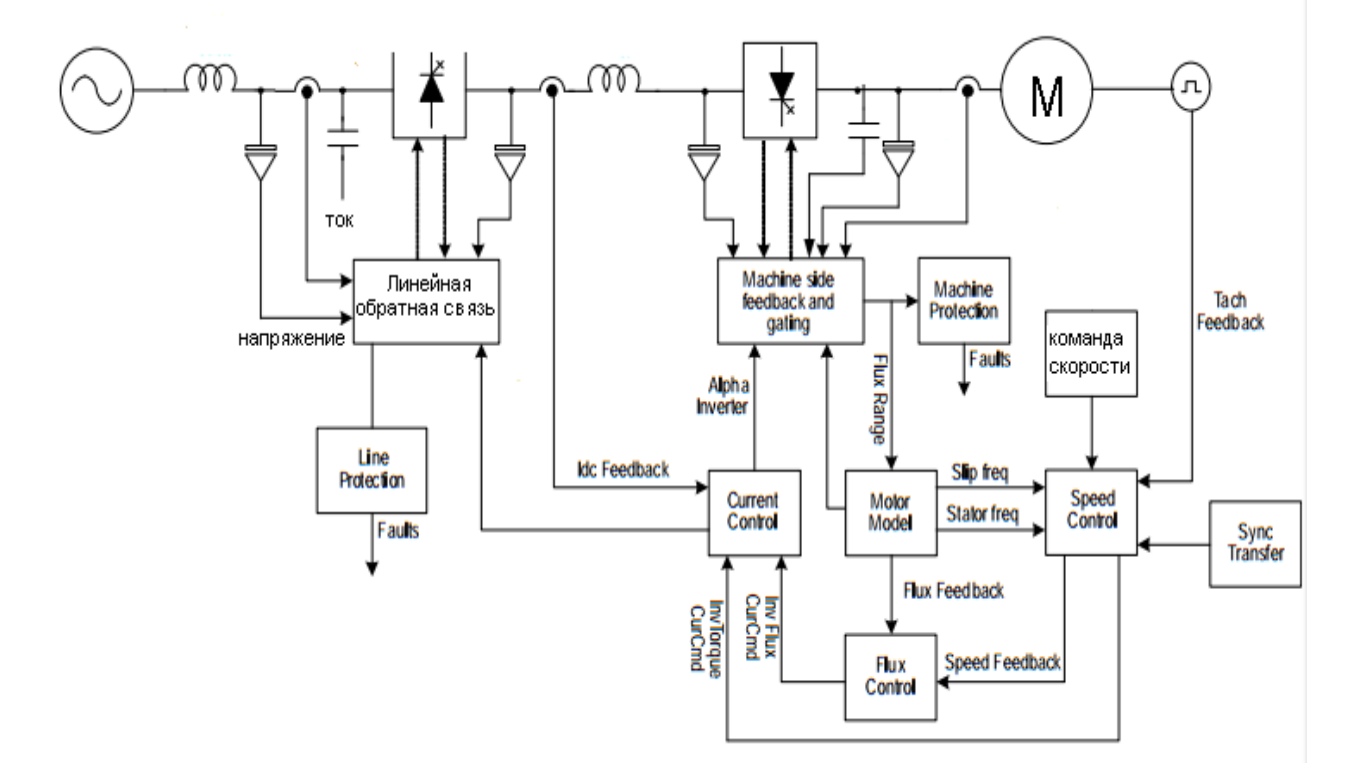

Рисунок 2.1 – Высокоуровневая схема системы управления PowerFlex7000

Привод PowerFlex7000 может использоваться с индукционными (асинхронными) или синхронными двигателями. PowerFlex7000 состоит из следующих частей:

- 1) Блок управления по скорости;
- 2) Блок управления по потоку;
- 3) Блок управления током;
- 4) Блок обратной связи линейного преобразователя;
- 5) Блок обратной связи машинного преобразователя;

6) Модель двигателя;

7) Линейный конвертер.

#### **2.2 Блок управления скоростью**

Функцией блока управления скоростью, показанного на рисунке 2.2, заключается в определении тока статора (Is). Если привод установлен с дополнительным тахометром, определяется скорость двигателя путем подсчета импульсов тахометра. В режиме импульсного тахометра, скорость определяется непосредственно с помощью обратной связи тахометра. Обратная связь по скорости вычитается из эталонной скорости, определяя ошибку по скорости, которая подстраивает регулятор скорости. Выход регулятора скорости – это сигнал крутящего момента, скорость изменения которого ограничена скоростью крутящего момента. На частотах более 3 Гц, привод закрывает контур скорости и отключает режим запуска с открытым контуром. В режиме импульсного тахометра, привод всегда находится в замкнутом контуре. В регенеративном режиме крутящий момент ограничивается пределом крутящего момента торможение. В зависимости от приложения привод может быть сконфигурирован с различным управлением крутящим моментом путем установки параметра Torque Control Mode. В таблице 1 показаны различные режимы крутящего момента операция.

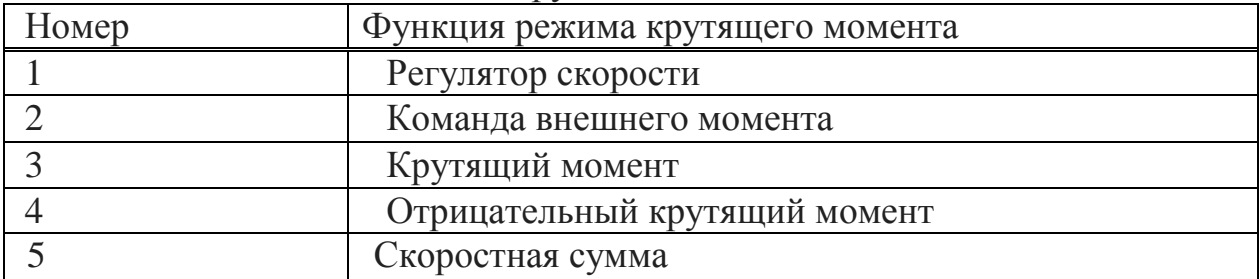

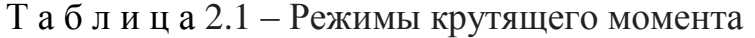

#### **2.3 Блок управления потоком**

Функция блока управления потоком, показанная на рисунке 2.3, заключается в определении намагничивающий компонент (Isd) тока статора (Is), необходимый для поддержания требуемого профиля потока в двигателе. Входы представляют собой обратную связь потока и частоту статора от модели двигателя. Обратная связь представляет собой сигнал крутящего момента от блока управления скоростью и измеренного напряжения на входе моста Vline Bridge. Обратная связь потока вычитается из значения Flux. Далее определяется ошибка по потоку, которая является входным сигналом регулятора потока PI. При малых нагрузках поток двигателя уменьшается, что позволяет уменьшить потери. В то время как полный поток создается при номинальной нагрузке. Максимальная ссылка на поток ограничена Flux. Если двигатель работает выше базовой скорости, профиль потока создается обратно пропорционально к скорости двигателя, что приводит к ослаблению поля и включается режим постоянной мощности работа привода. Это сопровождается уменьшением крутящего момента двигателя.

#### **2.4 Блок управления током**

Функция данного блока управления током, показанного на рисунке 2.4, заключается в определении угла зажигания для преобразователей Alpha Line и Alpha Machine. Для эффективного управления постоянным током выполняется расчет  $V_{dc}$ , который добавляется к  $V_{dc}$  Error для получения опорного напряжения. Угол поворота линейного преобразователя представляет собой обратный косинус  $V_{dc}$ . Угол запуска машинного преобразователя определяется путем принятия обратной касательной отношение Iy Command к команде Ix. Квадрант операции корректируется на основе знаков текущих команд.

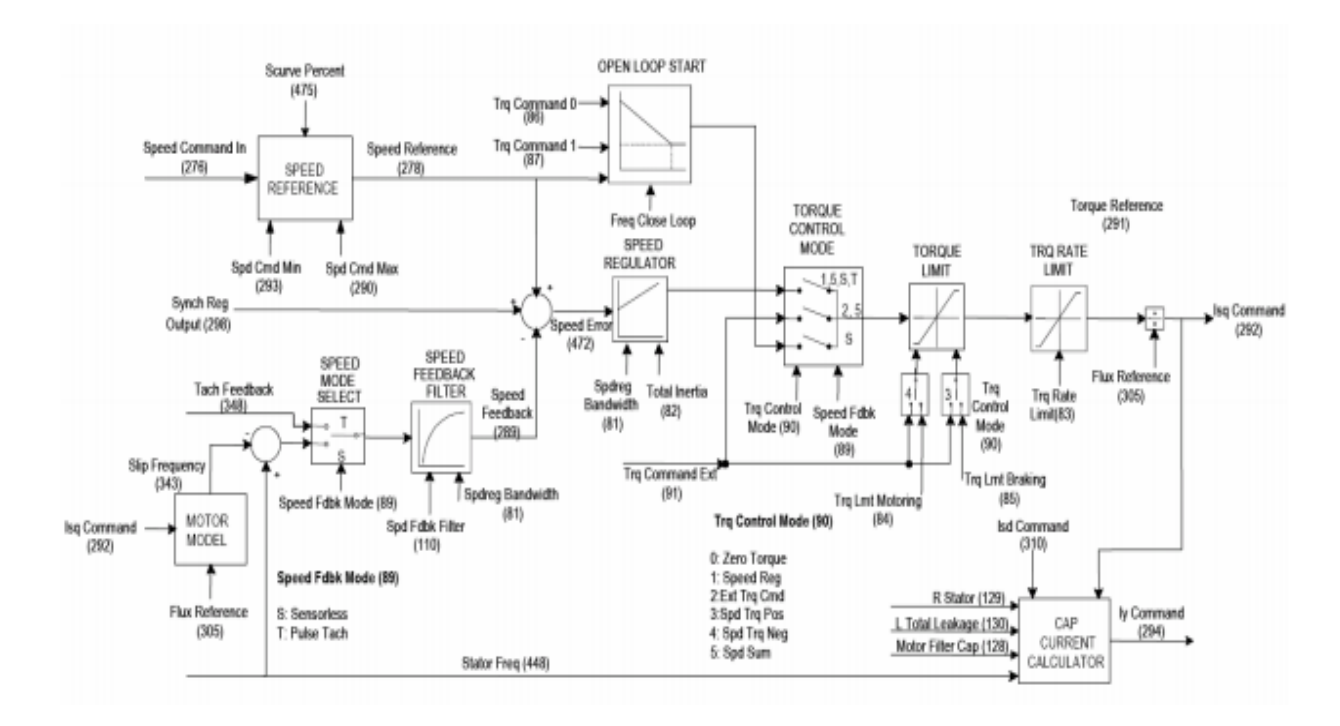

Рисунок 2.2 – Блок управления скоростью

#### **2.5 Блок обратной связи линейного преобразователя**

Функция блока обратной связи линейного преобразователя состоит в том, чтобы обрабатывать (масштабировать и фильтровать) сигналы обратной связи по напряжению и току до того, как они будут дискретизированы программным обеспечением управления приводом. Блок обратной связи линейного преобразователя обеспечивает в общей сложности шесть сигналов обратной связи по напряжению, представляющих три переменного тока (Va1, Vb1 и Vc1), два напряжения постоянного тока (Vdc +, Vdc-) и одноканальное напряжение на землю.

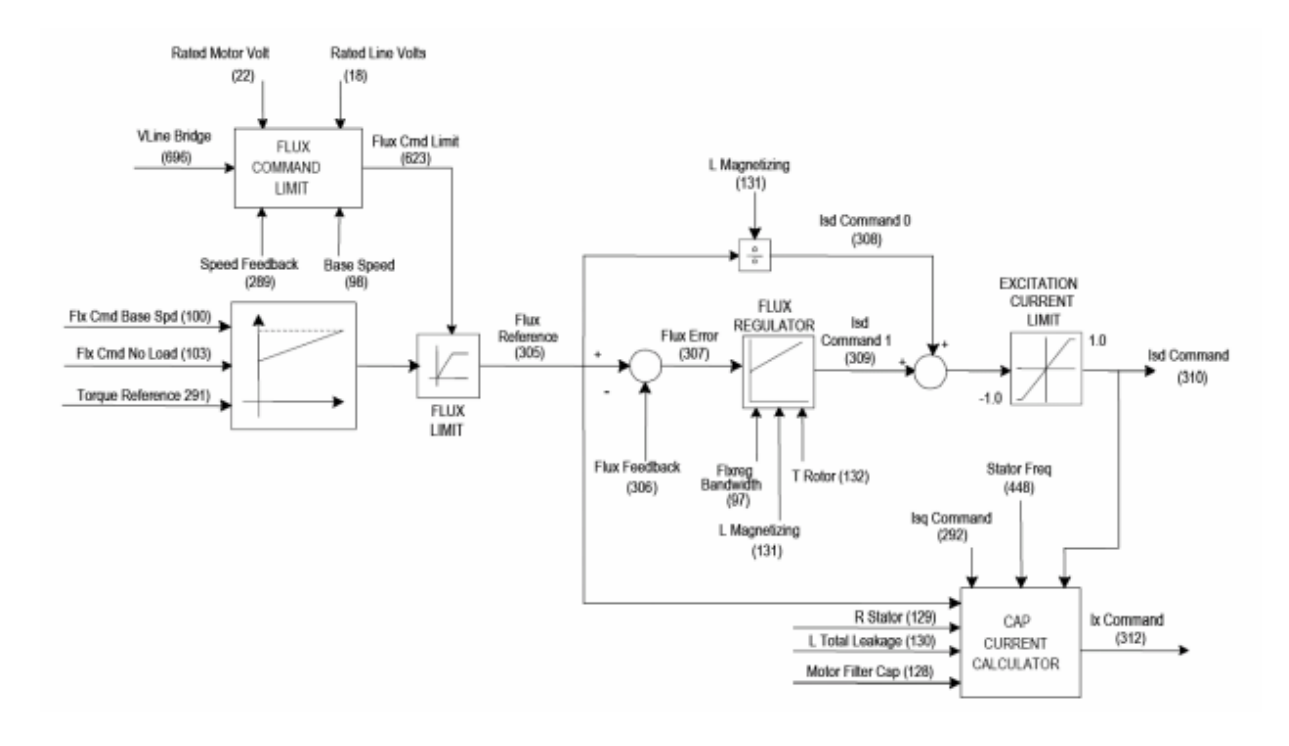

Рисунок 2.3 – Блок управления потоком

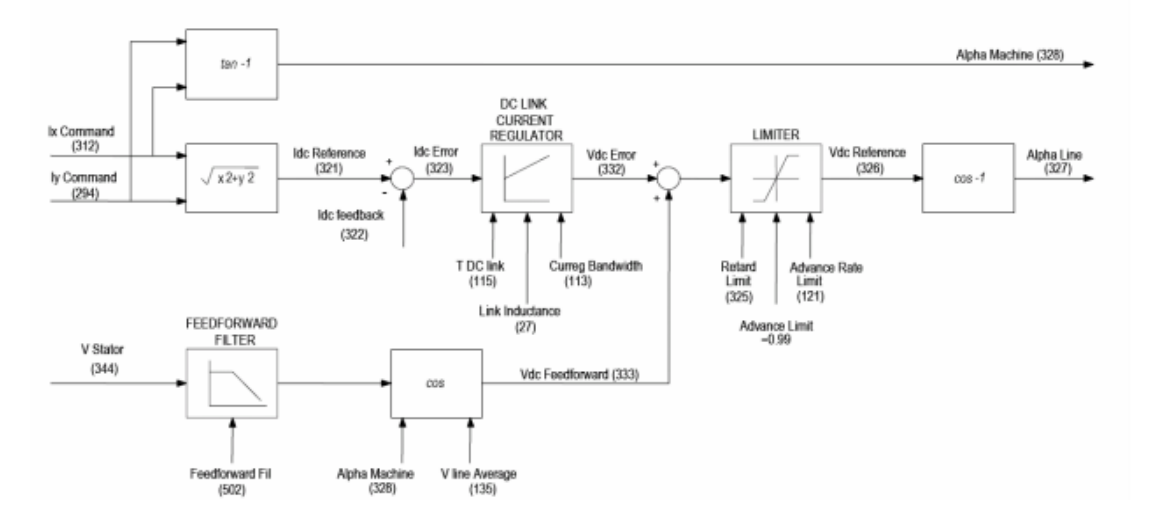

Рисунок 2.4 - Блок управления током

Три напряжения между линиями и землей вычитаются друг из друга для получения линейных напряжения  $(V_{ab}, V_{bc} W_{ca})$ . Эти линейные напряжения фильтруются и отбираются программным обеспечением для синхронизации и защиты. Два напряжения постоянного тока вычитаются для определения  $V_{dc}$ , которое используется для защиты от перенапряжения аппаратного обеспечения. В PWM, нейтральная точка конденсатора линейного фильтра измеряется и используется для линии нейтральная защита от перенапряжения. Кроме того, измеряется среднее значение обратной связи по току, используя преобразователь V-f и используется контроллер для расчета угла зажигания . На рисунке 2.5 показан выпрямитель и инвертор. Функция блока обратной

связи машинного преобразователя состоит в том, чтобы обрабатывать (масштабировать и фильтровать) необработанные сигналы обратной связи по напряжению и току в форме, требуемой программным обеспечением управления приводом [11].

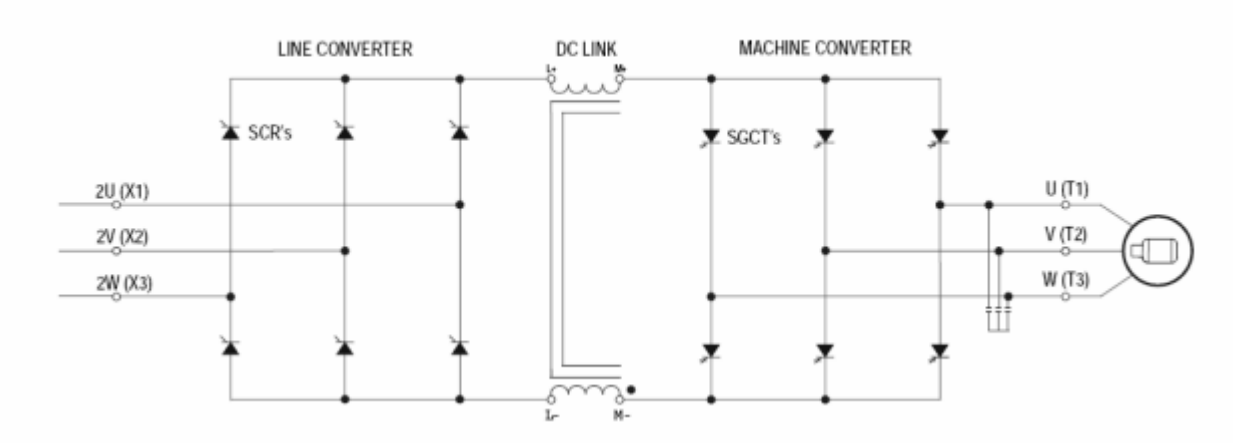

Рисунок 2.5 - Выпрямитель и инвертор

#### 3 Управление приводом

#### 3.1 Векторное управление

Чтобы полностью понять концепцию векторного контроля, важно ознакомится с различными преобразованиями и с математической моделью индукционной машины.

3.1.1 Преобразования, используемые в векторном контроле

Для реализации векторного управления необходимо преобразовать токи и напряжения из трехфазной стационарной системы координат статора во вращающуюся dq-систему координат роторного потока. Основная идея заключается в том, что такое преобразование упрощает расчет и, следовательно, делает управление вектором возможным в реальном режиме времени. Это преобразование можно разделить на два этапа [12]:

1) Преобразование из трехфазной стационарной системы в двухфазную стационарную систему координат. Это преобразование также известно как Кларк-преобразование.

2) Преобразование из двухфазной системы координат во вращающуюся координату dq система. Это преобразование называется преобразованием Парка.

Преобразование Кларка. В общем случае вектор в двухфазной [13] системе координат (рис. 7) можно описать следующим образом р:

$$
\vec{o} = \hat{e}(\tilde{o}_a + \tilde{a}\tilde{o}_a + \tilde{a}\tilde{o}_a)
$$
\n(3.1)

Выразим выражение 3.1 и получим:

$$
\tilde{o}_0 = \hat{e}_0 (\tilde{o}_a + \tilde{o}_a + \tilde{o}_b) \tag{3.2}
$$

Далее, из выражений 3.1 и 3.2 следует:

$$
\tilde{a} = a^{j\frac{2}{3}\pi} = -0.5 + \frac{\sqrt{3}}{2}j
$$
\n(3.3)

$$
\bar{a}^2 = a^{-j\frac{2}{3}\pi} = -0.5 - \frac{\sqrt{3}}{2}j
$$
\n(3.4)

Разделим на мнимую и вещественную части и получим следующии выражения:

$$
\operatorname{Re}\{\overline{o}\} = \hat{e} \left[ \tilde{o}_a - 0.5(\tilde{o}_a + \tilde{o}_n) \right]
$$
\n(3.5)

$$
\operatorname{Im}\{\bar{\sigma}\} = \hat{e}\frac{\sqrt{3}}{2}(\tilde{\sigma}_a - \tilde{\sigma}_n) \tag{3.6}
$$

Поскольку необходимо, чтобы преобразование выполняло следующее условие:

$$
\tilde{\sigma}_a = \text{Re}\{\bar{\sigma}\} + x_0 \tag{3.7}
$$

Следуем выполнить следующие преобразования:

$$
\operatorname{Re}\{\bar{x}\} = \operatorname{Re}\{\hat{e}(\tilde{\sigma}_{\dot{a}} + \tilde{a}\tilde{\sigma}_{\dot{a}} + \tilde{a}^2\tilde{\sigma}_{\dot{n}})\}\tag{3.8}
$$

Из выражения 3.8 следует:

$$
\operatorname{Re}\{\bar{x}\} = \operatorname{Re}\left\{\hat{e}\left(\tilde{o}_a + \left(-0.5 + \frac{\sqrt{3}}{2}j\right)\tilde{o}_a + \left(-0.5 - \frac{\sqrt{3}}{2}j\right)\tilde{o}_n\right)\right\}
$$
(3.9)

Далее необходимо упростить выражение 3.9:

$$
\operatorname{Re}\{\overline{x}\} = \hat{e}(\tilde{\sigma}_a - 0.5(\tilde{\sigma}_a + \tilde{\sigma}_n)) = \hat{e}\tilde{\sigma}_a - 0.5\hat{e}\left(\frac{\tilde{\sigma}_0}{\hat{e}_0} - \tilde{\sigma}_a\right) = 1.5\hat{e}\tilde{\sigma}_a - 0.5\hat{e}\frac{\tilde{\sigma}_0}{\hat{e}_0}
$$
(3.10)

Из выражения 3.10 видно, что Re $\{\bar{x}\}$ =  $\tilde{o}_{\scriptscriptstyle{\hat{a}}}$  –  $\tilde{o}_{\scriptscriptstyle{0}}$ , следовательно:

$$
1.5 = 1\hat{e} \Rightarrow \hat{e} = \frac{2}{3} \land 0.5 \frac{\hat{e}}{\hat{e}_0} = 1 \Rightarrow \hat{e}_0 = \frac{1}{3}
$$
(3.11)

Таким образом, в соответствии с выводами в выражении 3.11 преобразование определяется следующим образом:

$$
\operatorname{Re}\{\overline{o}\} = \frac{2}{3}\,\overline{o}_a - \frac{1}{3}\big(\overline{o}_a + \overline{o}_n\big) \tag{3.12}
$$

$$
\operatorname{Im}\{\overline{x}\} = \frac{1}{\sqrt{3}}(\tilde{o}_a - \tilde{o}_n)
$$
\n(3.13)

$$
\tilde{o}_0 = \frac{1}{3} \left( \tilde{o}_a + \tilde{o}_a + \tilde{o}_n \right) \tag{3.14}
$$

Так, был получен вектор в двухфазной системе координат, который показан на рисунке 3.1.

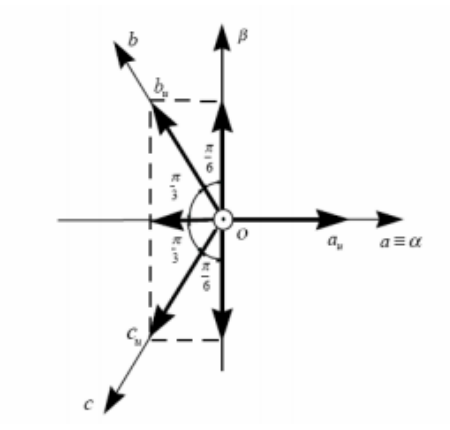

Рисунок 3.1 – Вектор в двухфазной системе координат

#### **3.2 Преобразование Парка**

Идея векторного управления заключается в том, что мы контролируем относительное положение между ротором потока и тока статора. Для этого нам нужна одна система координат для потока и тока [14]. Было доказано, что уравнения упрощается, если мы используем систему вращения dq потока ротора. Уравнения, описывающие преобразование Парка, можно легко получить из рисунка 3.2

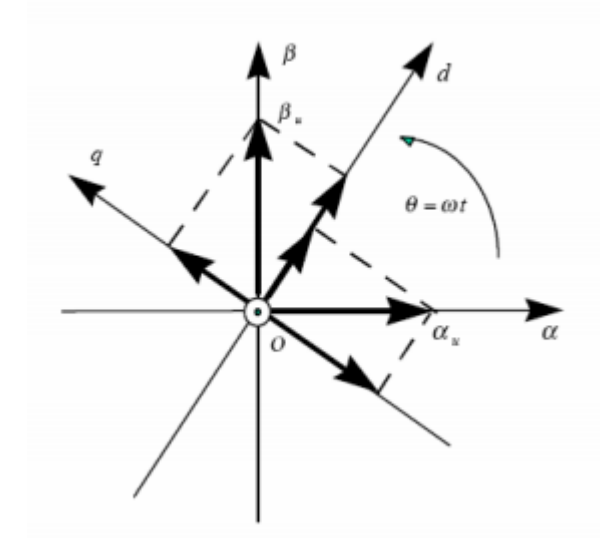

Рисунок 3.2 – Преобразование Парка

$$
d = \alpha \cos(\varphi) + \beta \sin(\varphi)
$$
  
 
$$
q = \beta \cos(\varphi) - \alpha \sin(\varphi)
$$
 (3.15)

Где: φ – угол между dq системой координат и двойным углом (αβ) стационарной системы координат.

Следует также отметить, что предполагается использовать сбалансированную трехфазную систему [15].

Тогда х<sub>0</sub>=0. Отсюда имеем:

$$
0_{dq} = 0_{\alpha\beta} = x_0 = 0 \tag{3.16}
$$

Обратное преобразование определяется следующим образом:

$$
\alpha = d\cos(\varphi) - q\sin(\varphi)
$$
  
\n
$$
\beta = d\sin(\varphi) + q\cos(\varphi)
$$
\n(3.17)

#### 3.2 Математическая модель

Динамическая модель индукционной машины, подвергнутой контролю, должна быть известна для того, чтобы понимать и конструировать векторный управляемый привод. В связи с тем, что каждый хороший контроль должен противостоять любому возможному изменению установки, модель должна включать все важные динамические эффекты, происходящие как в стационарных, так и в переходных операциях. На рисунке 3.3 показана эквивалентная электрическая схема одной фазы индукционной (асинхронной) машины [16].

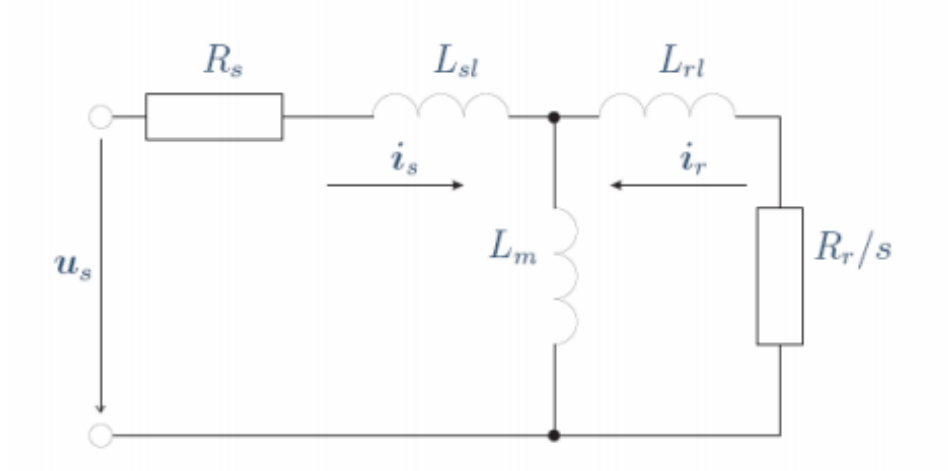

Рисунок 3.3 – Эквивалентная электрическая схема однофазной асинхронной (индукционной) машины

Прежде всего, уравнения для индукционных машин имеет следующий вид:

$$
L_s = L_{sl} + L_m \tag{3.18}
$$

$$
\varphi_R = L_s i_s + L_m i_R \tag{3.19}
$$

Из выражения 3.19 следует:

$$
\varphi_{s} = L_{sl} i_{s} + L_{m} (i_{s} + i_{R}) \tag{3.20}
$$

Далее произведя преобразования получим:

$$
\varphi_s = L_{sl} i_s + L_m i_m \tag{3.21}
$$

Согласно выражению 3.21 имеем:

$$
\varphi_s = L_{sl} i_s + \varphi_m \tag{3.22}
$$

Таким образом, было получено следующее выражение:

$$
L_R = L_{Rl} + L_m \tag{3.23}
$$

$$
\varphi_R = L_R i_R + L_m i_s \tag{3.24}
$$

Из выражения 3.24 следует:

$$
\varphi_R = L_{Rl} i_R + L_m (i_s + i_R) \tag{3.25}
$$

$$
\varphi_R = L_{Rl} i_R + L_m i_m \tag{3.26}
$$

$$
\varphi_R = L_{Rl} i_R + \varphi_m \tag{3.27}
$$

Таким образом, было получено выражение:

$$
i_s + i_R = i_m = \frac{\varphi_m}{L_m} \tag{3.28}
$$

Подставляя  $\varphi_m$  из выражения 3.18 в выражение 3.22 получим:

$$
\varphi_s = \varphi_R + L_{si} i_s - L_{Rl} i_r \tag{3.29}
$$

Подставив  $\varphi_m$  из выражения 3.27 в 3.29 получим:

$$
i_R = -\frac{L_m}{L_R}i_s + \frac{1}{L_R}i_R
$$
\n(3.30)

Подставив  $\varphi_m$  из 3.30 в 3.29, получим следующее выражение:

$$
\varphi_s = L_R + L_{si} i_s - L_{Rl} i_R \tag{3.31}
$$

Из выражения 3.31 следует:

$$
\varphi_{s} = \varphi_{R} + L_{si}i_{s} + \frac{L_{Rl} + L_{m}}{L_{K}}i_{s} - \frac{L_{Rl} + L_{m}}{L_{K}}\varphi_{R}
$$
(3.32)

$$
\varphi_{s} = \frac{L_{m}}{L_{R}} + (L_{sl} + \frac{L}{L_{R}} L_{RI})i_{s}
$$
\n(3.33)

Далее было введено три системы координат: I) Система координат статора Ось: x, y Скорость:  $\omega_1 = 0$ II) Система координат ротора Ось: x, y Скорость:  $\omega_{II} = p\omega_m$ Где p - число пар полюсов, а ω m - угловая скорость ротора III) Система координат потока ротора Ось: dq Cкорость:  $\omega_{III} = \omega_w$ Где  $\omega_{\psi}$  – угловая скорость потока ротора

Уравнение описывающее привод переменного тока для статора имеет следующий вид:

$$
u_{Sa} = R_s i_{Sa} + \frac{d\psi_{Sa}}{dt}
$$
 (3.34)

$$
u_{sb} = R_s i_{sa} + \frac{d\psi_{sb}}{dt}
$$
 (3.35)

$$
u_{sc} = R_s i_{sb} + \frac{d\psi_{sc}}{dt}
$$
 (3.36)

Где i<sub>Sa</sub>, i<sub>Sb</sub>, i<sub>Sc</sub> – токи статора

 $U_{\text{Sa}}$ ,  $U_{\text{S}}$ <sub>b</sub>,  $U_{\text{Sc}}$  – напряжение статора

 $\psi$ <sub>Sa</sub>,  $\psi$ <sub>Sb</sub>,  $\psi$ <sub>Sc</sub> – потоки статора

И, следовательно, пространственный вектор в системе координат имеет вид:

> *dt d*  $\overline{u}_{s_t} = k(u_{s_a} + \overline{a}u_{s_b} + \overline{a}^2u_{s_c}) = R_s\overline{i}_{s_t} + \frac{u\psi_{s_t}}{I}$  $S_t$  –  $\mathcal{N}(\mathbf{u}_{Sa}$   $\mathbf{u}_{sb}$   $\mathbf{u}_{sb}$   $\mathbf{u}_{sc}$   $\mathbf{v}_{st}$  $= k(u_{s_0} + \overline{a}u_{s_b} + \overline{a}^2u_{s_c}) = R_s\overline{i}_{s_0} + \frac{d\psi}{dt}$ (3.37)

$$
u_{So} = K_o (u_{Sa} + u_{Sb} + u_{Sc}) = R_S i_{So} + \frac{d \psi_{So}}{dt}
$$
 (3.38)

Тогда, получаем следующее выражение для потока:

$$
\psi_{S_o} = k_o(\psi_{Sa} + \psi_{Sb} + \psi_{Sc}) = k_o L_{\delta}(i_{Sa} + i_{Sb} + i_{Sc}) = L_{\delta}i_{\delta}; \text{ eclm } i_{\delta} = 0, \text{ to } u_{S_o} = 0
$$

Уравнение описывающее привод переменного тока для ротора имеет следующий вид:

$$
u_{Ra} = R_R i_{Ra} + \frac{d\psi_{Ra}}{dt}
$$
 (3.34)

$$
u_{Rb} = R_R \dot{i}_{Ra} + \frac{d\psi_{Rb}}{dt} \tag{3.35}
$$

$$
u_{Rc} = R_R i_{Rb} + \frac{d\psi_{Rc}}{dt}
$$
 (3.36)

Где  $i_{Ra}$ ,  $i_{Rb}$ ,  $i_{Rc}$  – токи ротора

 $U_{\text{Ra}}$ ,  $U_{\text{Rb}}$ ,  $U_{\text{Rc}}$  – напряжение ротора

ѱRa, ѱRb, ѱRc – потоки ротора

И, следовательно, пространственный вектор в системе координат имеет вид:

$$
\bar{u}_{Rt} = k(u_{Ra} + \bar{a}u_{Rb} + \bar{a}^2u_{Rc}) = R_R\bar{i}_{Rt} + \frac{d\psi_{Rt}}{dt}
$$
(3.37)

$$
u_{Ro} = K_o (u_{Ra} + u_{Rb} + u_{Rc}) = R_R i_{Ro} + \frac{d\psi_{Ro}}{dt}
$$
 (3.38)

Тогда, получаем следующее выражение для потока:

$$
\psi_{Ro} = k_o(\psi_{Ra} + \psi_{Rb} + \psi_{Rc}) = k_o L_o(i_{Ra} + i_{Rb} + i_{Rc}) = L_o i_o
$$
; ecли i<sub>δ</sub>=0, ro u<sub>So</sub>=0

Для того чтобы преобразовать приведенные уравнения в систему координат потока ротора важно:

а) преобразовать из системы координат I в систему координат II:

б) взять производные из системы координат I в систему координат II. Уравнение в системе координат I:

Где ω-относительная угловая скорость между системами координат I и II.

Теперь мы можем преобразовать уравнения 3.35-3.38 в систему координат потока ротора

$$
\bar{x}_1 = \bar{x}_2 e^{j\varepsilon} \tag{3.39}
$$

#### **4 Разработка схемы управления электродвигателя**

#### **4.1 Основные принципы и законы управлением двигателя**

Ротор в электрическом двигателе может функционировать посредством вращающегося свойства электромагнитных полей в статорной обмотке. Важно учесть, что скорость вращения при движении ротора определяется исходя из выбранного или установленного значения промышленной частоты в сети. В соответствии со стандартами значение частоты базовой сети питания составляет 50 Гц. Это означает, что в такой сети вызывается пятьдесят колебаний за период в одну секунду. В течении одной минуты число оборотов увеличивается до 3000. Также же часто производятся обороты ротора, которые подвергаются воздействию различного рода электромагнитных составляющих. Если происходят различные изменения в уровне частоты, которая прилагается к статору, то появляется перспектива управлять скоростью вращения. Именно по такому принципу производится управление электромотором. В приложении А приведена функциональная схема системы.

На рисунке 4.1 приведена общая схема управления электромотором посредством частотного преобразователя.

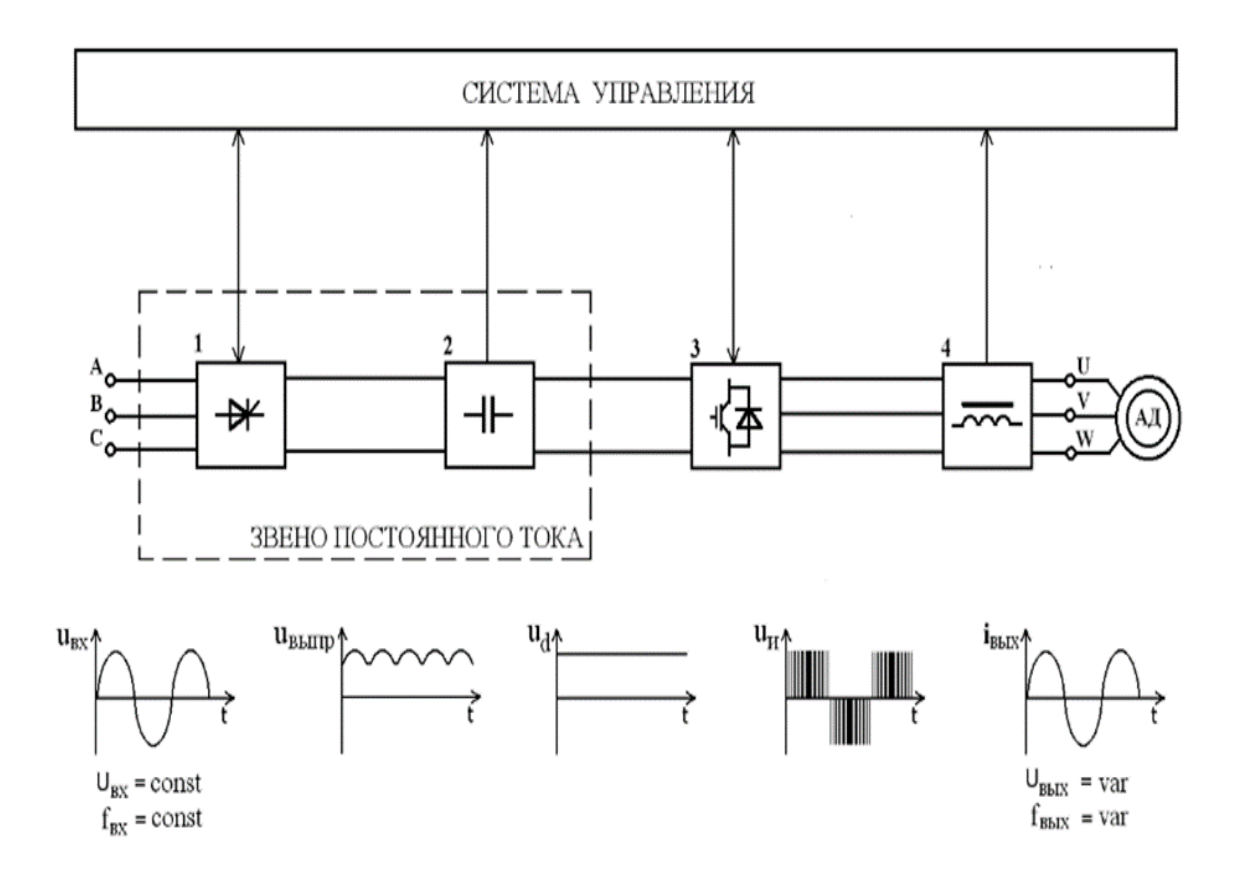

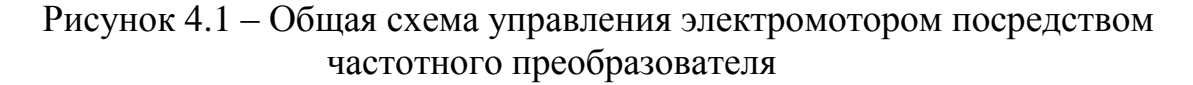

#### **4.2 Регулирование потоком**

Как известно, существует возможность регулирования рабочих значений токов в установке. При этом токи можно разложить на активные и реактивные составляющие (компоненты). Это дает возможность внесения определенных корректирующих изменений в рабочем процессе (например, изменение частот, амплитуд, векторных углов). В общем, схемотехника векторного управления является наиболее подходящей для динамической системы регулирования вращающегося момента применительна ДЛЯ трёхфазного асинхронного двигателя. B приложении В приведена модель электропривода с асинхронная коррекцией вольт-частотной характеристики. На рисунке 4.2 приведена блок схема включения в цепь транзисторных ключей.

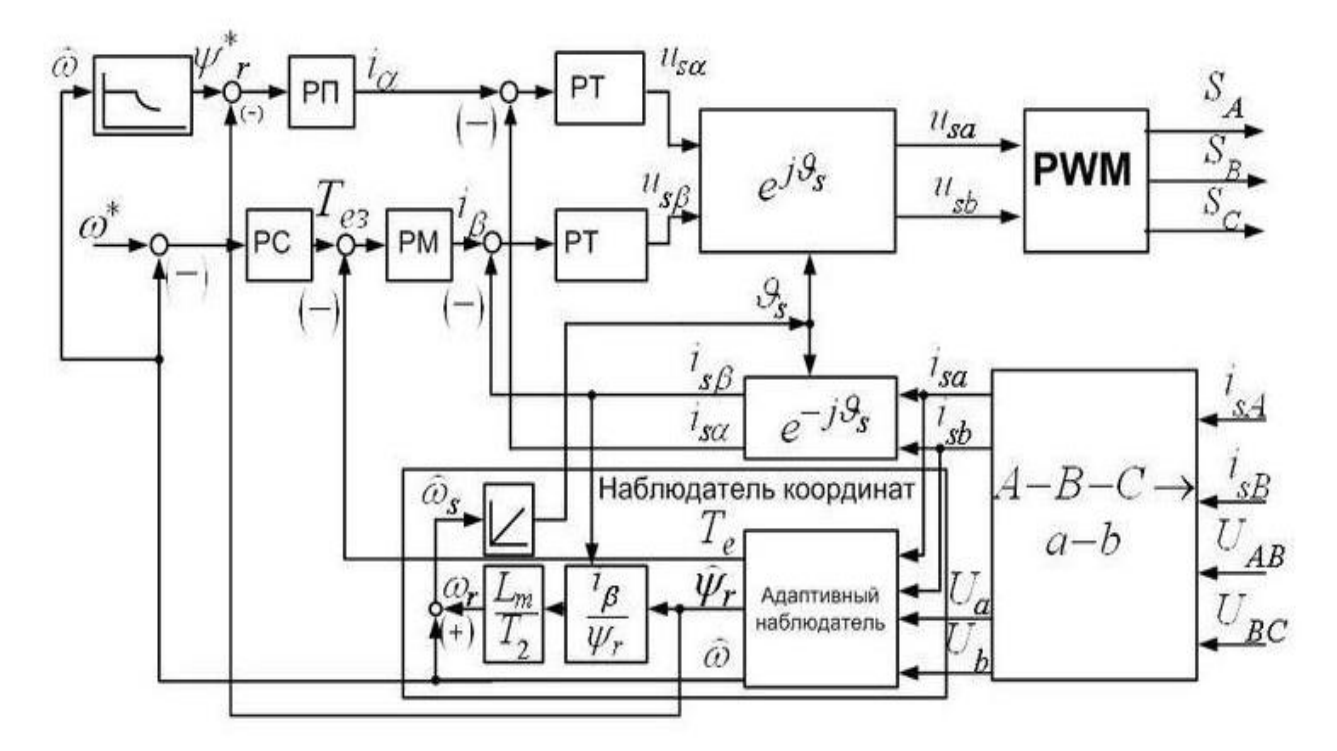

Рисунок 4.2 - Подключение транзисторных ключей

Все имеющиеся 6 транзисторов типа IGBT подключены в цепь с соответствующими им диодами тока в обратную связь с учетом встречнопараллельного принципа подключения схемы. Далее по указанной силовой цепи включения, образованные каждым из шести транзисторов, протекает активная составляющая этого тока. Также важно отметить, что реактивная составляющая направлена через диоды [17]. Для обеспечения полной безопасности в работе инвертора и далее исполнительного механизма, который представляет собой асинхронный двигатель, **OT** различных мешающих полноценной работе воздействий со стороны электромагнитных помех при разработке частотного преобразователя, а также при его конструировании рекомендуется добавлять различного рода помехозащитные фильтры. Модель прямого пуска показана на рисунке 4.3.

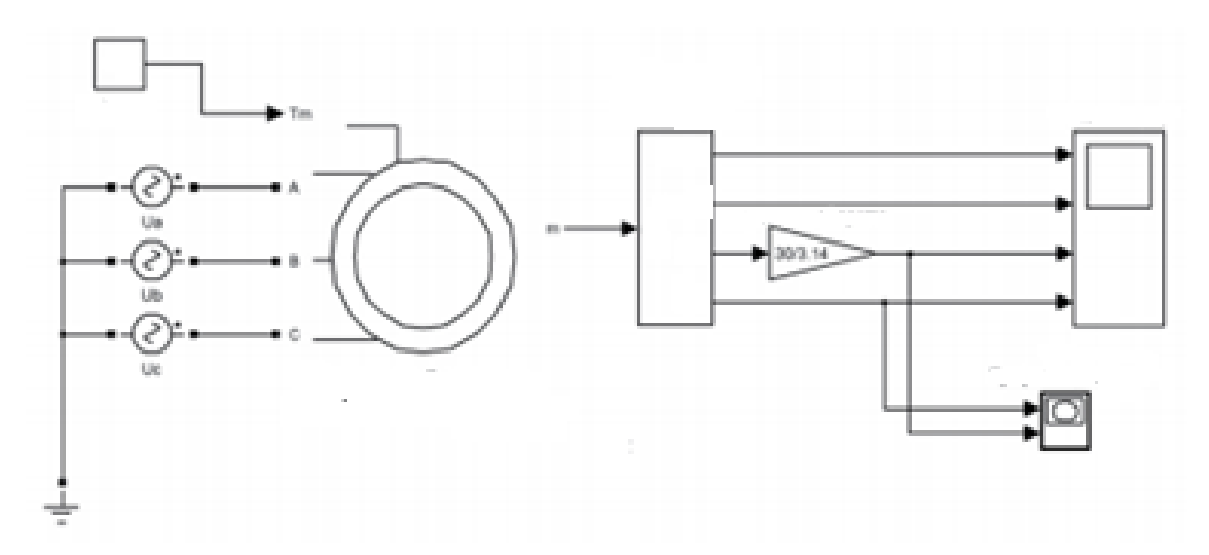

Рисунок 4.3 – Модель прямого пуска

Таким образом, была собрана и промоделирована схема управления электродвигателем, которая показана на рисунках 4.4 – 4.9.

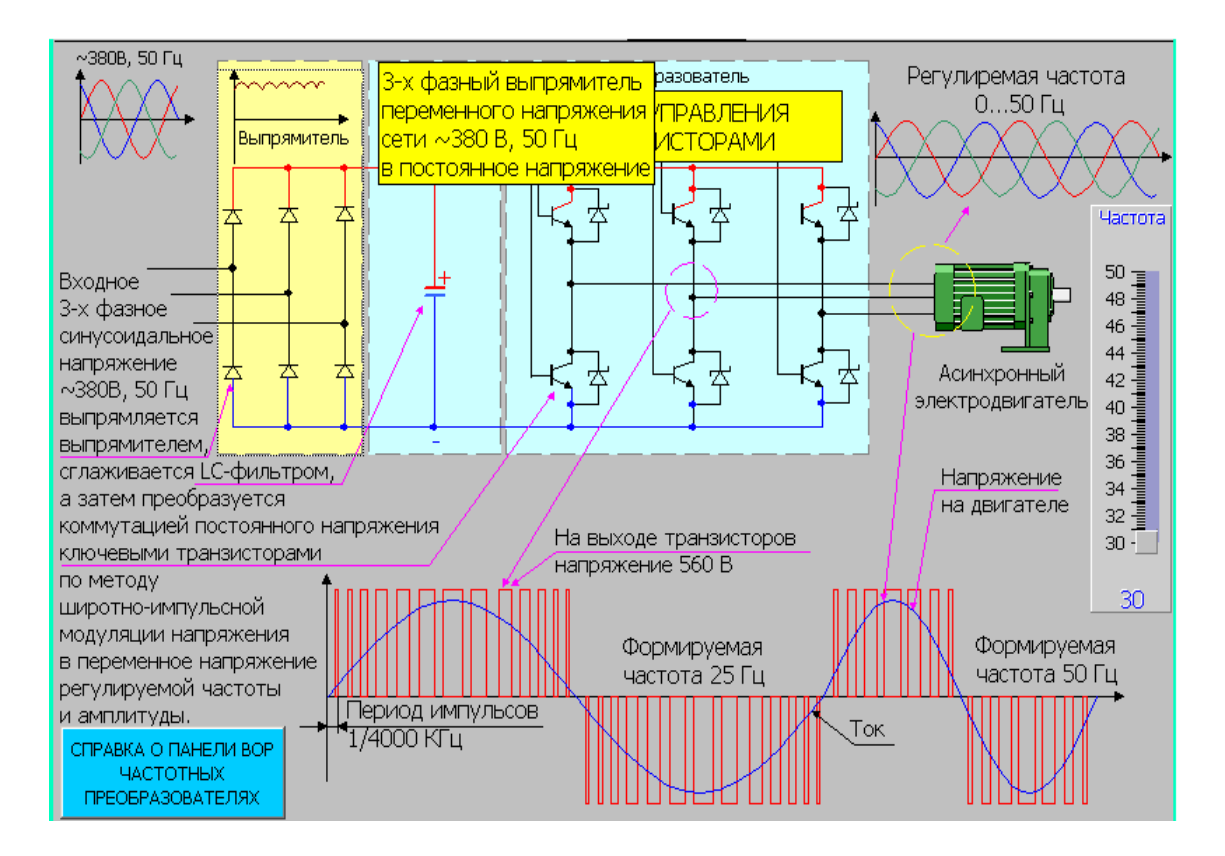

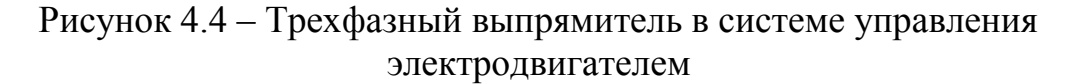

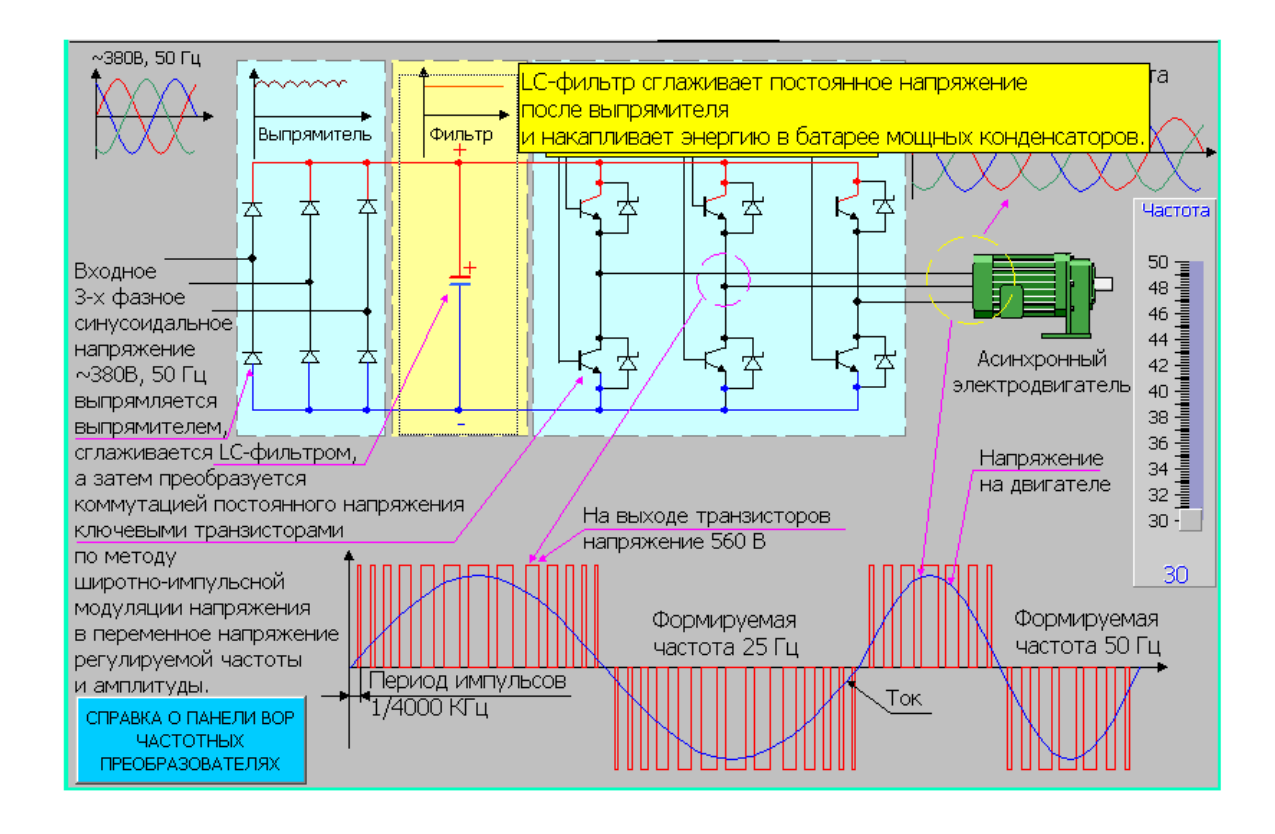

Рисунок 4.5 – LC-фильтр в системе управления электродвигателем

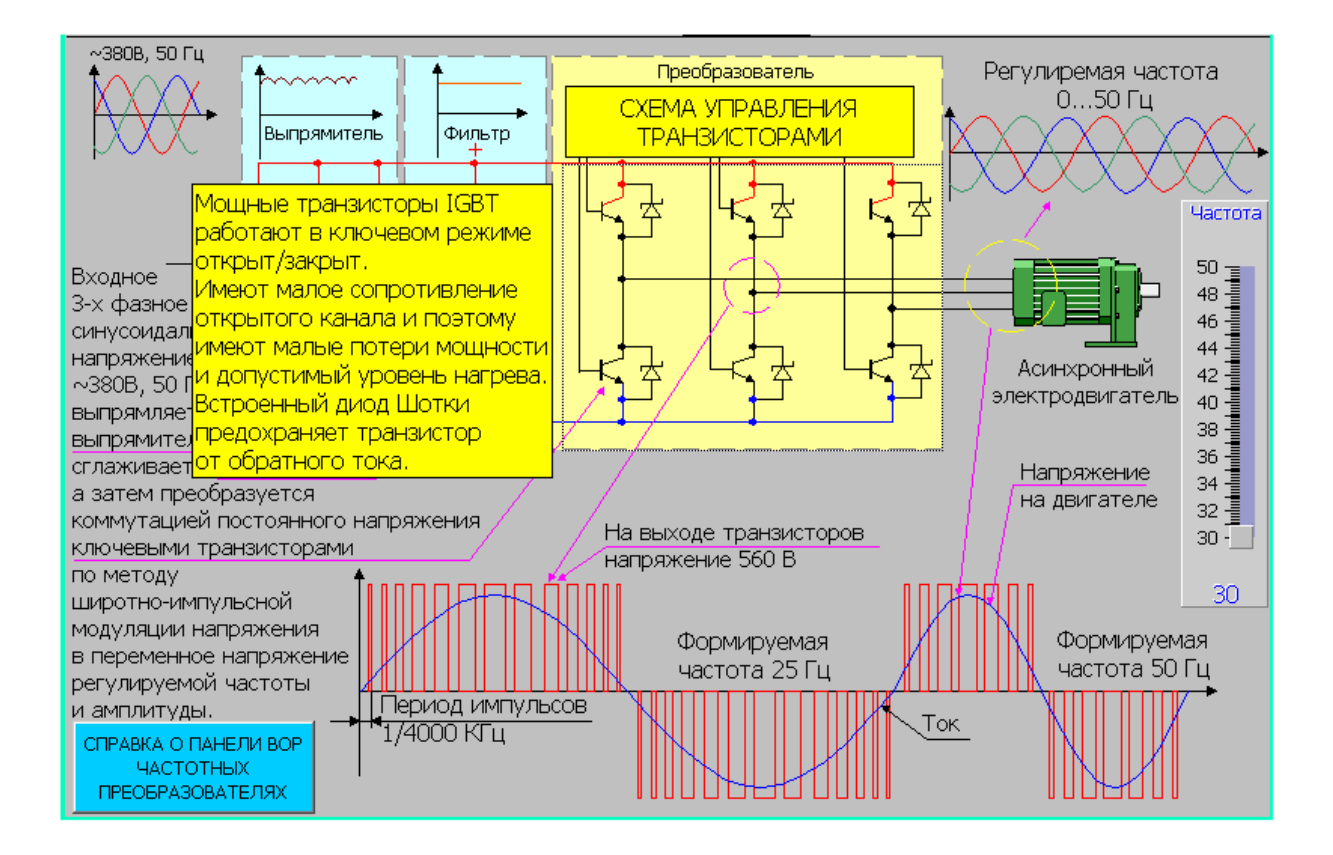

Рисунок 4.6 – Схема управления транзисторами в системе управления электродвигателем

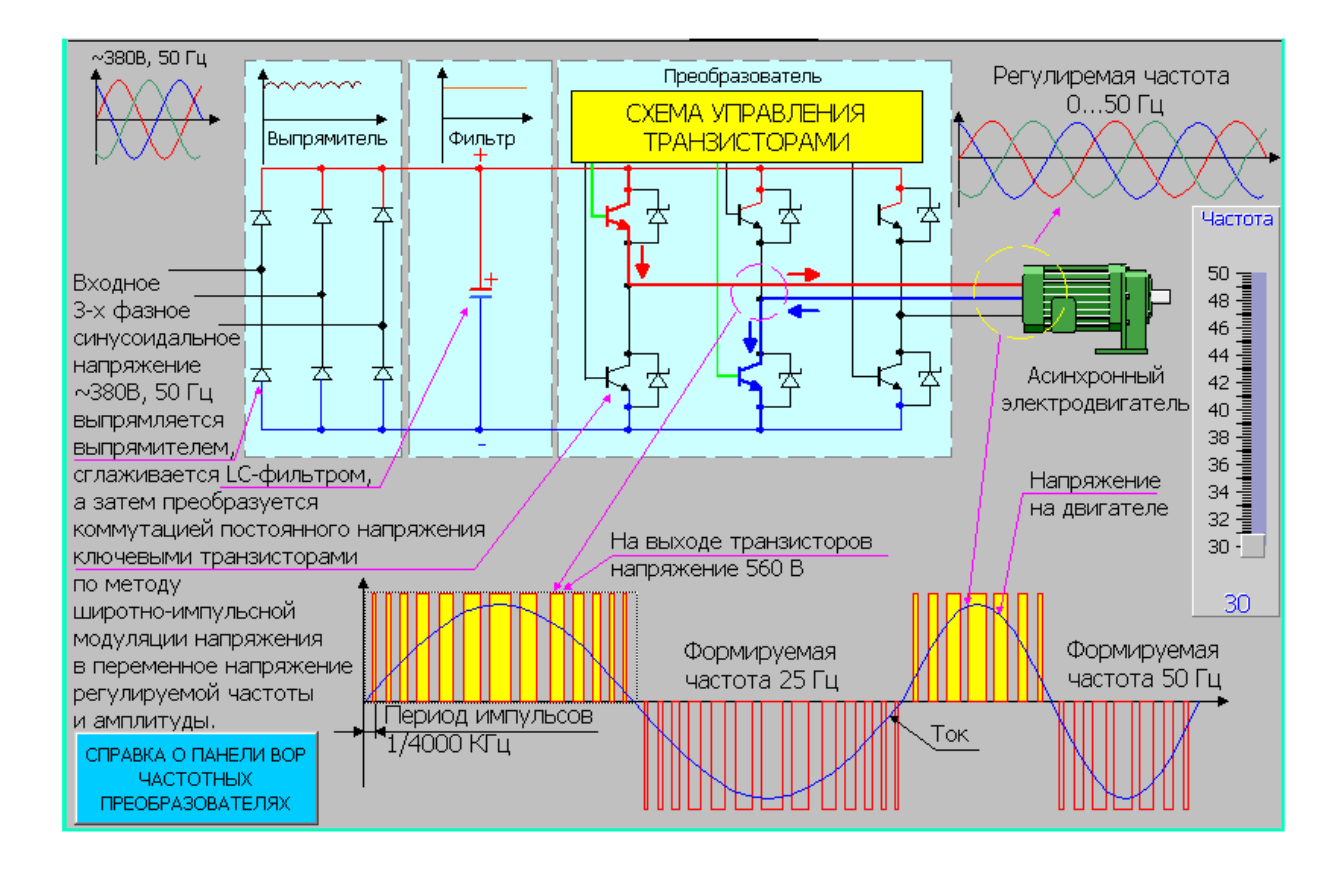

Рисунок 4.7 – Формируемая частота в системе управления электродвигателем

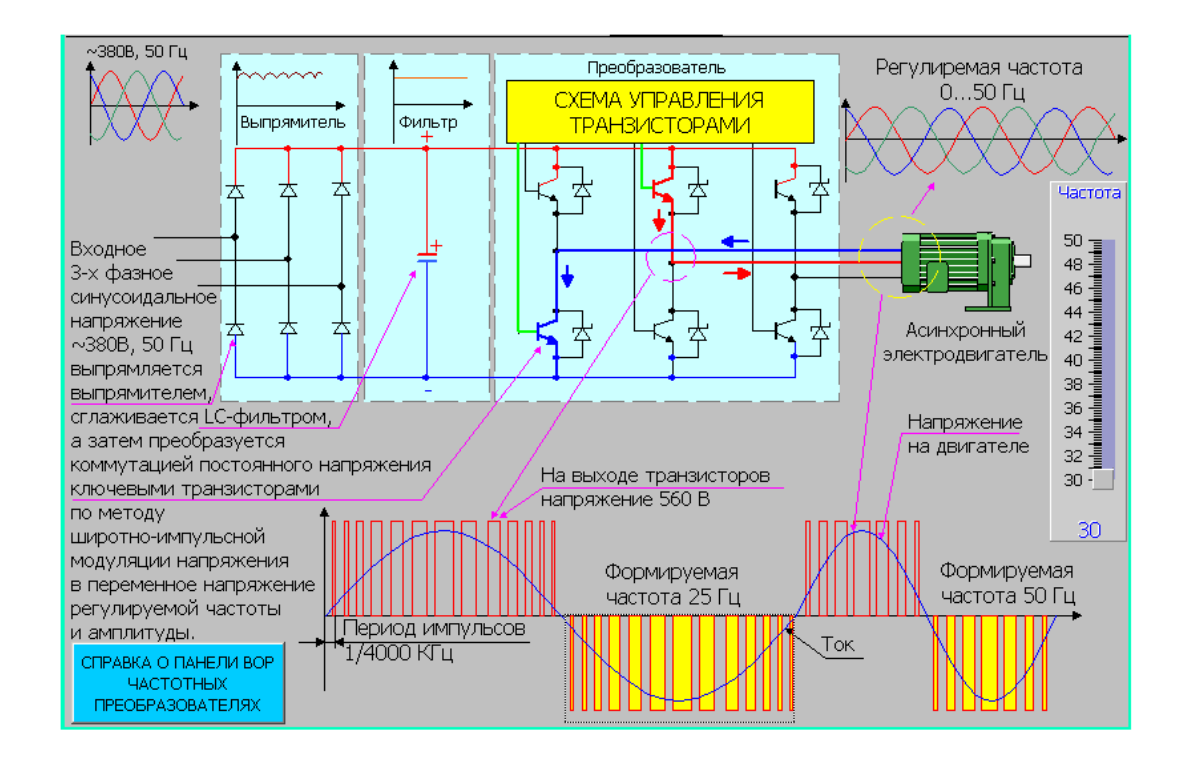

Рисунок 4.8 – Формируемая частота в системе управления электродвигателем

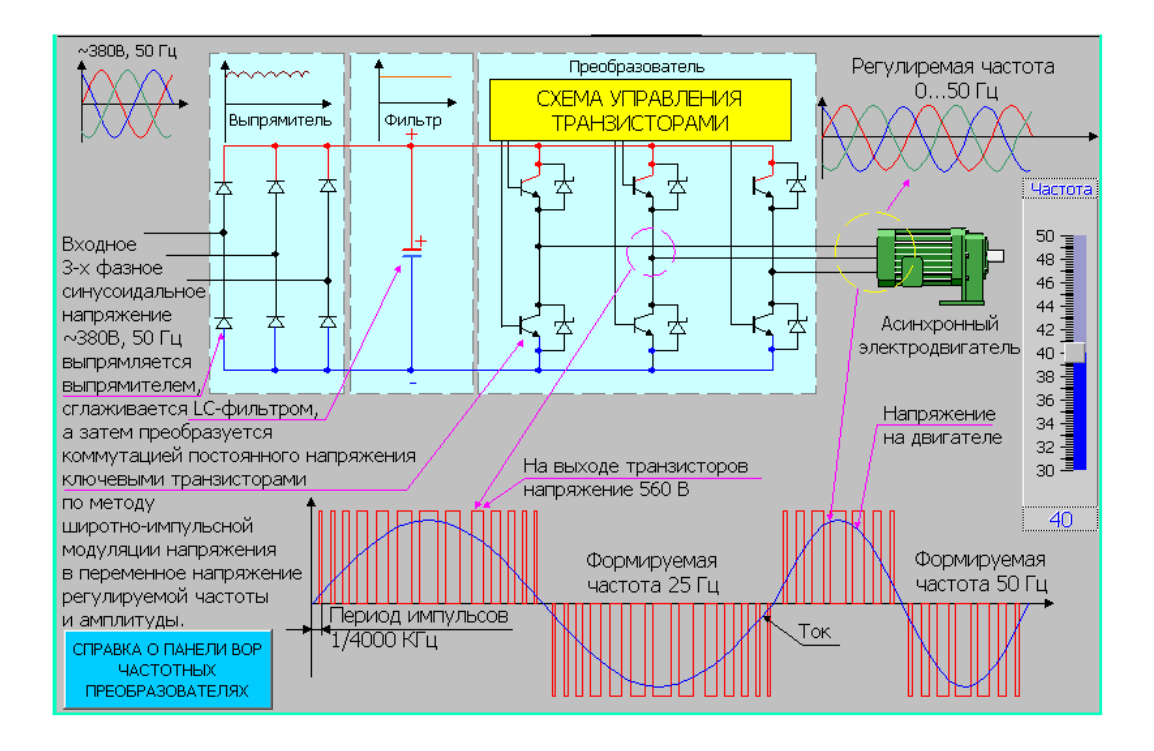

Рисунок 4.9 – Формируемая частота в системе управления электродвигателем

### **4.3 Расчет и выбор силовых компонентов**

В данном подразделе представлены расчеты и обоснования выбора диодного компонента на базе расчетов базовых параметров основных компонентов частотного преобразователя [18].

Для начала, необходимо провести небольшой анализ исходных данных и уже потом можно определится с параметрами силовой части системы преобразователя частоты. Таким образом, привод данного объекта осуществляется с помощью двигателя переменного тока, который имеет следующие характеристики:

– номинальное значение напряжения составляет 380 В;

– мощность двигателя составляет 160 кВт;

– КПД двигателя находится в соответствии со стандартом IEC 60034- 30:2008 для заданного числа полюсов. В таблице 5.1 приведены значения КПД двигателя [19].

| Мощность | Число полюсов |        |        |  |
|----------|---------------|--------|--------|--|
| кВт      |               |        |        |  |
| 160      | 93,8 %        | 93,6 % | 93,4 % |  |

 $T_2$  б л и ц з  $\Lambda$  1 – Значение КПП электродвигателя

Из таблицы 4.1 необходимо выбрать значение КПД. Таким образом, исследуемый электродвигатель имеет мощностью в 160кВт и число полюсов равным 4. Получается, КПД исследуемого двигателя составляет 96,6% и соответственно соs φ=0.88. Но несмотря на это, необходимо руководствоваться данными из таблицы 4.1, так как эти данные взяты из стандарта IEC 60034-30:2008. Итого имеем, КПД двигателя 93.6% и номинальное значение коэффициента мощности соs φ, составляет 0.85. Теперь необходимо определить номинальный ток статора, который определяется исходя из формулы [1]:

$$
I_{\nu} = \frac{P_{\nu}}{\sqrt{3} * U_{\nu} * \cos \varphi * \eta_{\nu}}, \quad A \tag{4.1}
$$

Где  $P_{H}$  - номинальное значение мощности двигателя (Вт),  $U_{A}$  – номинальное значение напряжения (B),  $\cos\,\phi$  - значение коэффициента мощности,  $\boldsymbol{\eta}_{_{\textit{n}}}$ – номинальное кпд электродвигателя.

Подставив известные данные в формулу (4.1) необходимо определить номинальное значение тока статора:

$$
I_{\mu} = \frac{160000}{\sqrt{3} * 380 * 93.6 * 0.85} = 3.055, A
$$
 (4.2)

Далее были проведены основные расчеты схемы выпрямителей. Диоды были выбраны исходя из данных о предельном токе, который будет протекать через диод, а также исходя из максимального обратного напряжения. Далее был учтен охлаждающий фактор вентиля.

Первым делом необходимо определить класс вентиля, который находится из следующего неравенства [2]:

$$
K_{\scriptscriptstyle{3H}}^*U_{\scriptscriptstyle{M}}^{\scriptscriptstyle{M}}\leq U_{\scriptscriptstyle{6}}\tag{4.3}
$$

Где К<sub>зн</sub> – коэффициент запаса, который составляет  $1.64 \div 2$ , U<sub>M</sub> – максимальное значение напряжения вентиля (B),  $U_B$  – значение напряжения класса вентиля (В).

Коэффициент запаса выбирается максимальным в данном случае, то есть равным 2. Максимальное напряжение находится по формуле:

$$
U_{\mu} = K_c * U_{\mu} , B \tag{4.4}
$$

Где  $K_c$  – значение коэффициента вероятности скачка действующего напряжения.  $U_p$  –рабочее значение напряжения вентиля (В).

Согласно стандарту ГОСТ 32144 – 2013, в котором говорится о предельно возможном значении отклонения напряжения, был выбран коэфф ициент  $K_c$  равным 1,2.

Далее было вычислено максимальное напряжения всех диодов в соответствии с формулой 1[1]:

$$
U_{\text{max}} = \sqrt{2} \,^* U_{\partial}, \, \mathbf{B} \tag{4.5}
$$

Таким образом получаем:

$$
U_{\text{max}} = \sqrt{2} * 380 = 538, \text{ B}
$$

$$
U_{\text{M}} = 1.2 * 538 = 645.61, \text{ B}
$$

$$
U_{\text{M}} * U_{\text{M}} = 2 * 645.61 = 1291.3, \text{ B}
$$

Далее было определено среднее значение напряжения выпрямителя в соответствии с формулой:

$$
E_d = \frac{n}{\pi} * \sqrt{2} * U_{\delta} * \sin \frac{\pi}{n}
$$
 (4.6)

Где n – количество импульсов в схеме выпрямителя.

Исходя из того, что схема выпрямителей мостовая, то число пульсаций равно 6 (n=6). Таким образом, в соответствии с формулой (4.6) среднее значение напряжения выпрямителя равно:

$$
E_d = \frac{6}{\pi} * \sqrt{2} * 380 * \sin \frac{\pi}{6} = 513
$$
, B

Далее необходимо определить ток вентиля, поэтому сначала надо определить мощность:

$$
P_{d} = \frac{P_{u}}{\eta_{\text{sum}}} \cdot B \tag{4.7}
$$

Где  $P_d$  – номинальное значение мощности электродвигателя (Bт),  $\eta_{\text{BMI}}$  – КПД диодов, η<sup>н</sup> - номинальный КПД двигателя.

Таким образом, в соответствии с формулой 4.7:

$$
P_d = \frac{160000}{0.98 * 0.93} = 175554.09, B
$$

Далее определяется который значение тока, протекает  $\, {\bf B}$ выпрямительной схеме:

$$
I_{d} = \frac{P_{d}}{\eta_{\text{sum}}} * K_{c} * E_{d}, \quad \text{A}
$$

Далее, в соответствии с формулой 8 определяется ток, протекающий по схеме выпрямления:

$$
I_d = \frac{175554.09}{0.98 * 0.95 * 513} = 367.57
$$
, A

Учитывая что мостовая схема является трехфазной, ток протекающий по вентилю находится по формуле[2]:

$$
I_{\mu} = K_n * K_{\rho} * \frac{I_{\mu}}{3}, A \tag{4.9}
$$

 $\Gamma$ де  $k_n$  – коэффициент перегрузки преобразователя (по току),  $K_0$  – коэффициент запаса охлаждения ( $K_0 = 1$ ),  $I_d$  – ток выпрямителя (A), 3 – число фаз.

Согласно формуле 4.9, ток вентиля составляет:

$$
I_{\text{dB}} = 1.6*1* \frac{367.57}{3} = 196.04
$$
, A

Учитывая **ЧТО,** схема выпрямителей не является линейным компонентом, было решено улучшить форму по току. Чтобы получить характеристику максимально приближенную к синусоиде. Для этого нужно применять схему с большим количеством пульсаций. Итого была построена двенадцати-импульсная схема выпрямления с параллельным включением.

Согласно рассчетам, показанным и обоснованным в данной главе, был выбран диодный компонент SKKD 163 [3]. Данный модуль показан на рисунке 4.10, а его схема на рисунке  $4.11$ .

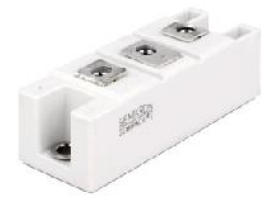

Рисунок 4.10 - Вид модуля

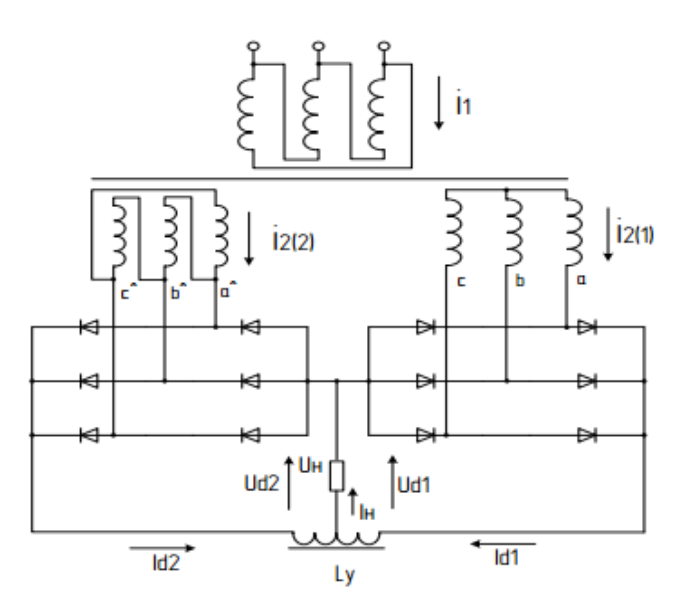

Рисунок 4.11 – Схема выпрямителя

## **4.4 Применение частотного преобразователя для управления механизмом передвижения**

4.4.1 Общее описание

На рисунке 4.12 приведена схема частотно-регулируемого асинхронного электропривода.

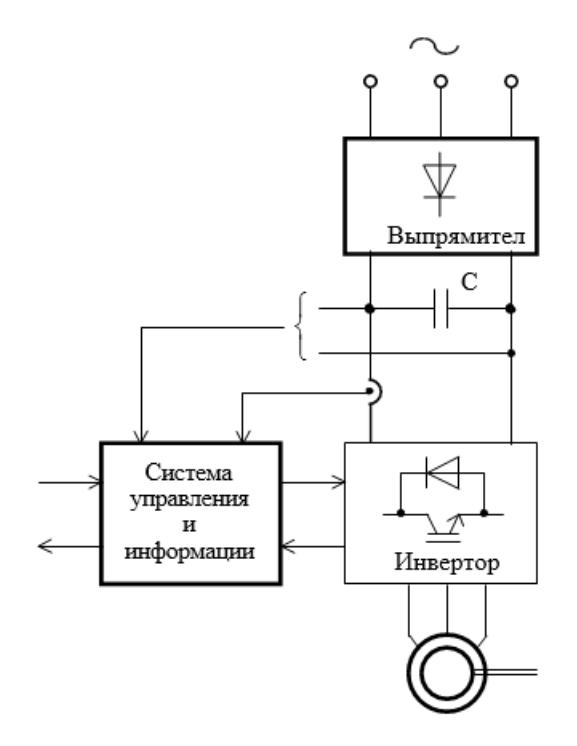

Рисунок 4.12 – Частотно-регулируемый электропривод

Учитывая, что рабочее значение скорости вращения двигателя находится в диапазоне от 78,5 до 785,8 об/мин., работа производится на любой из скоростей указанной в данном диапазоне в течение заданного промежутка времени.

#### 4.5 Обоснование выбора приводного двигателя

Частотные преобразователи используются с короткозамкнутыми роторами в системе с асинхронным электродвигателем. Чаще всего модернизируют крановый электропривод, проектировщики применяя крановые специализированные электродвигатели для системы частотнорегулируемого электропривода. Так как предметом исследования выбрана телега мостового крана был выбран электродвигатель асинхронного типа МТКГ 113-6 [20]. В таблице 4.2 приводятся технические характеристики электродвигателя.

| Номинал          |      | $U_{1H}$ , [V] | $P_m$ [KW] | При номинальной<br>нагрузки |                            |                                            | S<br>К<br>$\%$ | J,<br>$\lceil K\Gamma^*M^{-1} \rceil$ |
|------------------|------|----------------|------------|-----------------------------|----------------------------|--------------------------------------------|----------------|---------------------------------------|
| MTKF-<br>$112-6$ | 1000 | 380            |            | $s_{\rm H}^{},\%$           | $cos \varphi$ <sub>H</sub> | $\eta_{\scriptscriptstyle\rm H}$<br>$, \%$ | 9              |                                       |
|                  |      |                |            | 0.105                       | 0.74                       | 74                                         |                | 0.065                                 |

Таблица 4.2 – Технические характеристики электродвигателя

#### 4.6 Исследование электропривода

Основная функциональная схема исследуемой модели показана на рисунке 4.13. Для проверки адекватности работы схемы необходимо сопоставить практические расчетные данные с теоретическими значениями. Исследования данной модели производятся с применением программного продукта Matlab Simulink [21].

Необходимо произвести исследования двух моделей:

- модель однозонного асинхронного электропривода с применением частотного скалярного управления, где за основу взята модель двухфазного электродвигателя. Данное исследование необходимо проводить в неподвижной системе координат (рисунок 4.6);

- модель однозонного асинхронного электропривода с применением частотного скалярного управления, где за основу взята модель двухфазного электродвигателя. Данное исследование необходимо проводить в неподвижной системе координат с учетом IR-компенсацией (рисунок 4.14) [22].

В ходе исследования производятся следующие действия:

1) пуск (на холостом ходу),  $U_{5c \text{ make}} = 10B$ ;

2) пуск (с  $V_{mHH}$  на  $V_{macc}$ ).

 Для двух моделей также необходимо провести следующие исследования:

1) отработать задания при:  $U_{5c \text{ max}}$ , J<sub>min</sub>, J<sub>max</sub> и U<sub>3c min</sub>, J<sub>min</sub>, J<sub>max</sub>;

2) произвести имитацию рабочих циклов при:  $J_{max}$ ,  $M_{cmax}$  и  $J_{min}$ ,  $M_{cmin}$ .

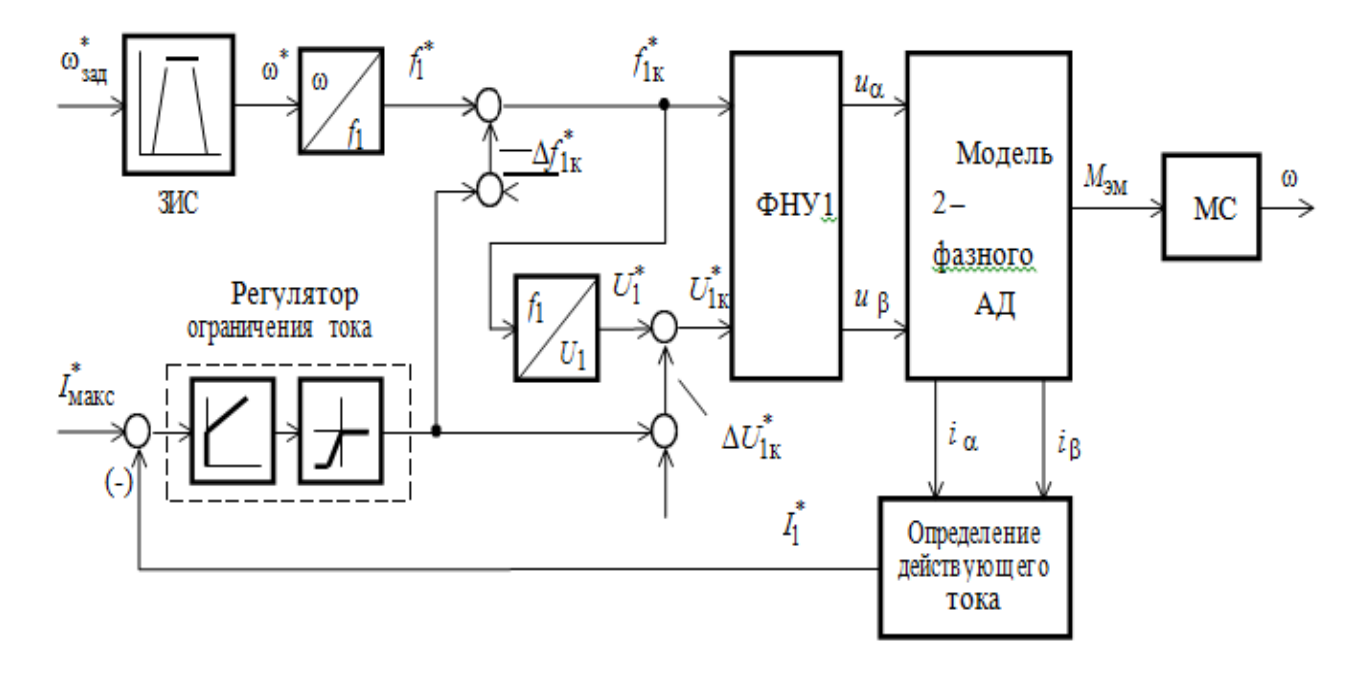

Рисунок 4.13 – Функциональная схема исследуемой модели

## **4.7 Холостой ход, U3с макс=10В**

В таблице 4.3 и на рисунке 4.12 представлены результаты проведенного исследования в сравнении с теоретическими значениями.

| Ожидаемые        |      | Полученные       |    |  |  |  |
|------------------|------|------------------|----|--|--|--|
| $\omega_{\rm o}$ | πÜ   | $\omega_{\rm o}$ | ⊥റ |  |  |  |
| 104,73           | 5.85 | 103.92           |    |  |  |  |

Т а б л и ц а 4.3 – Результаты проведенного эксперимента

## **4.6 Запуск**

На рисунке 4.15 показаны результаты проведенного эксперимента, а также значения, полученные в ходе исследований, занесены в таблицу 4.4 и приводится сравнение с теоретическими значениями. Далее необходимо провести исследования различных моделей, представленных на рисунках 4.16  $-4.28$ 

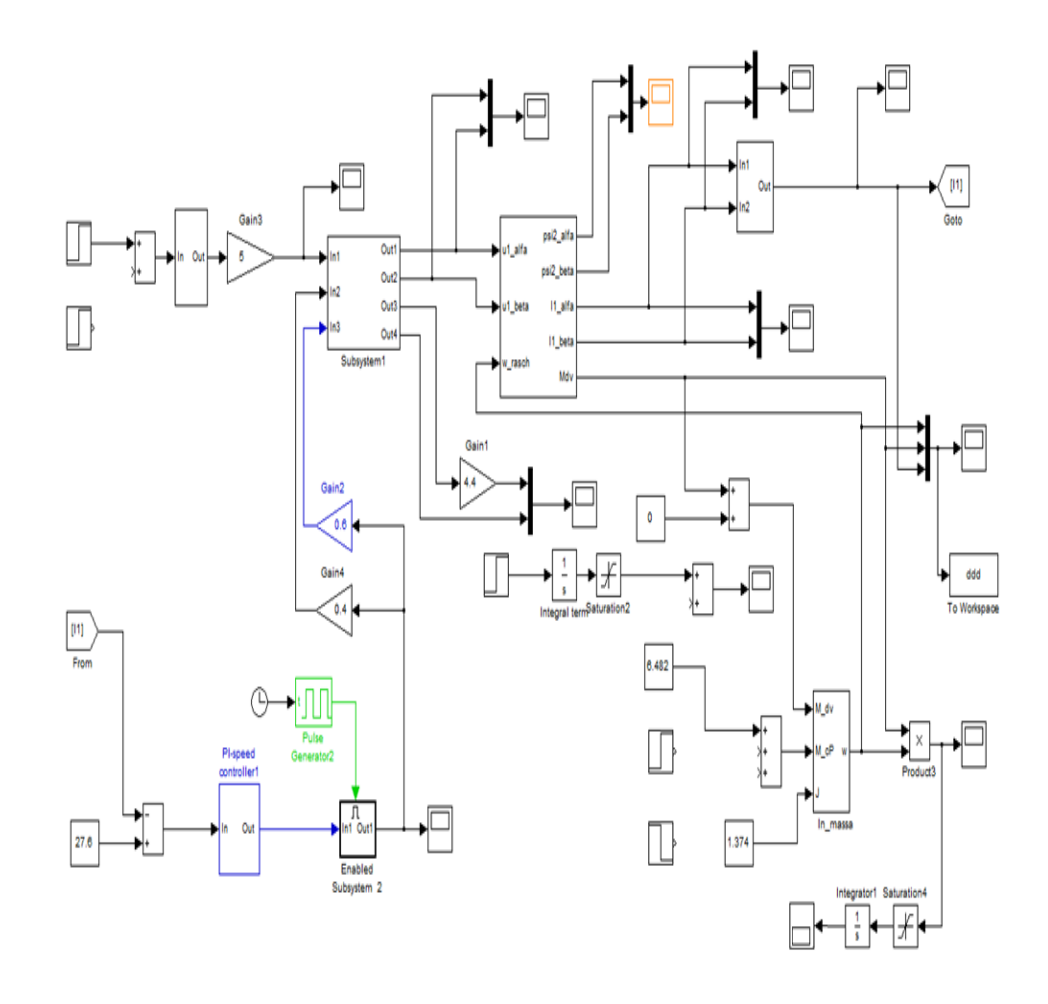

Рисунок 4.14 – Исследуемая модель асинхронного электропривода

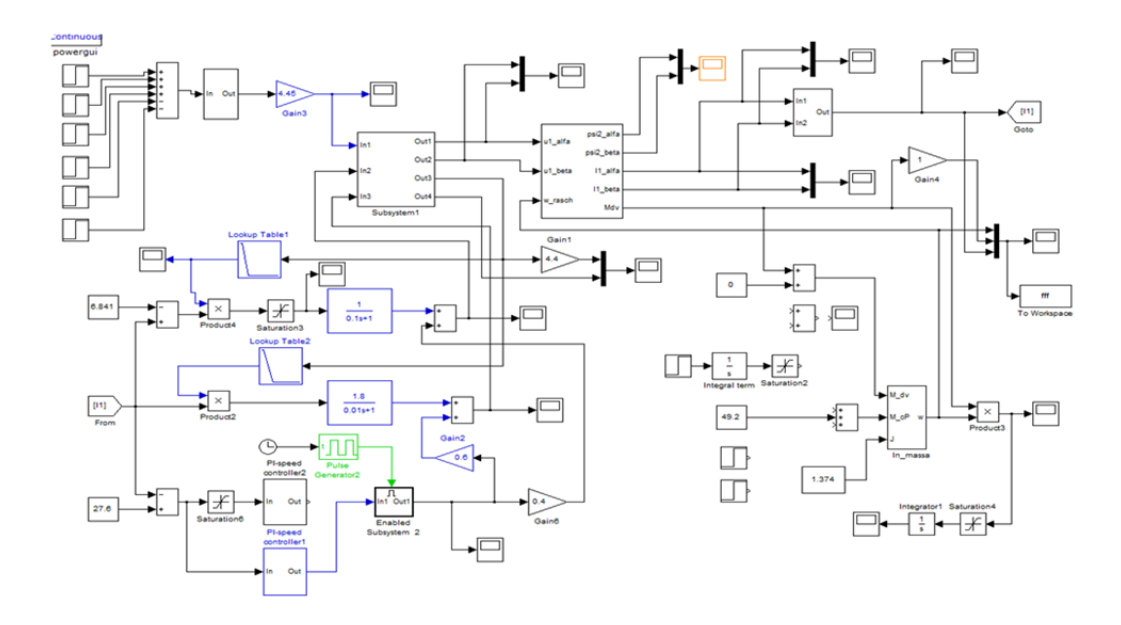

Рисунок 4.15 – Исследуемая модель асинхронного электропривода с IRкомпенсацией, регулятором ограничения тока и компенсацией скольжения

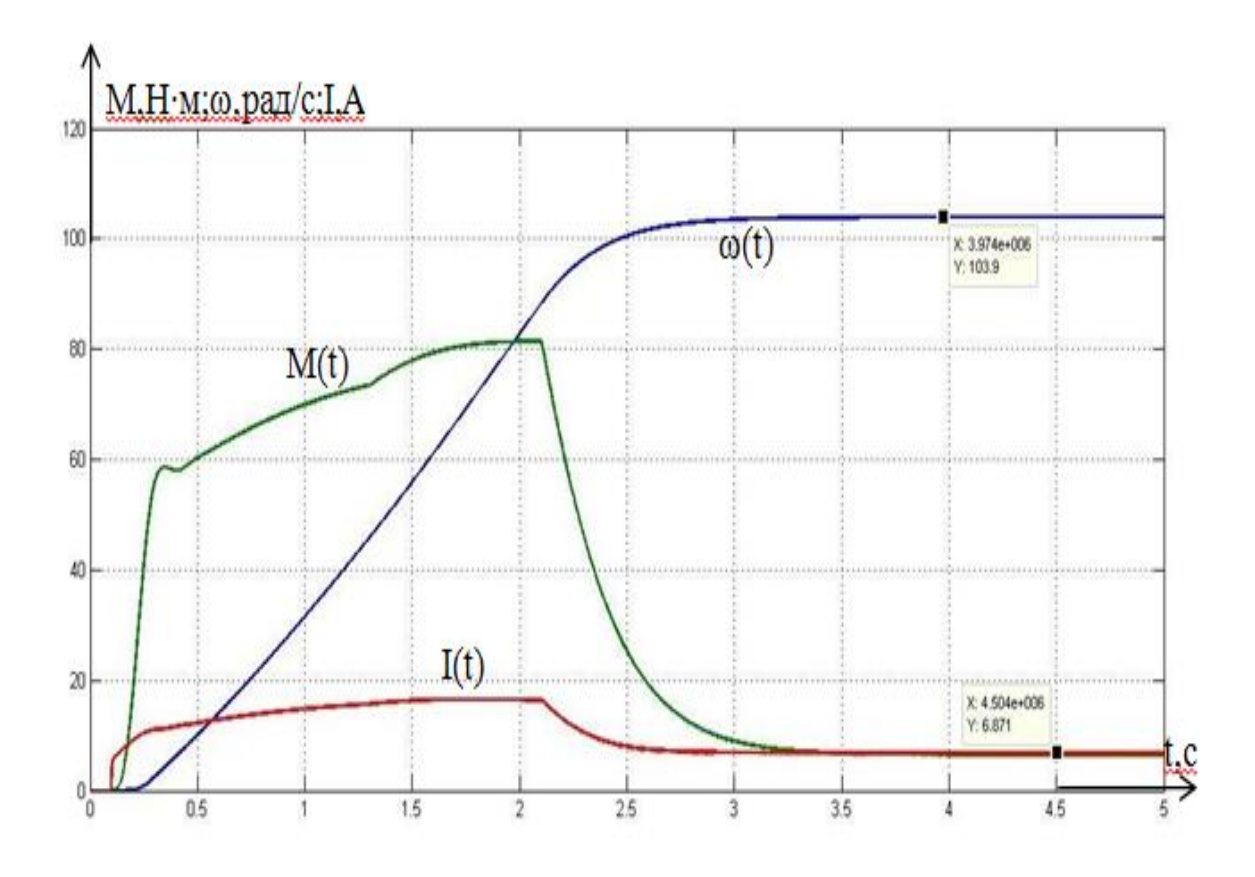

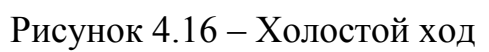

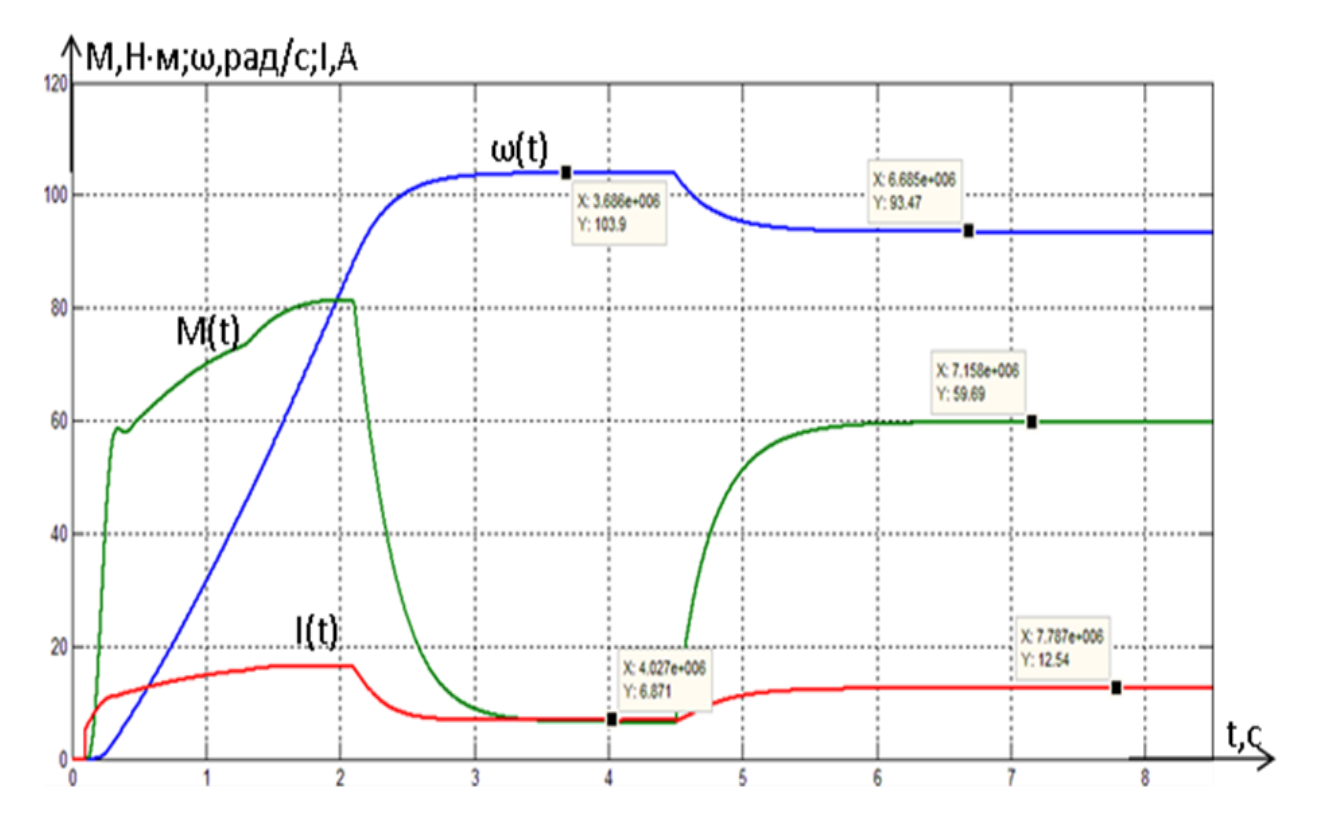

Рисунок 4.17 – Пуск модели №1

| $\tilde{\phantom{a}}$<br>Ожидаемые |                  | $\mathbf{r}$<br>Полученные |                           |               |  |
|------------------------------------|------------------|----------------------------|---------------------------|---------------|--|
| $\omega_{\rm o}$                   | $\mathbf{I}_{0}$ | $\omega_{0}$               | $\mathbf{I}_{\mathrm{0}}$ | $M_{\rm{3m}}$ |  |
| 104.73                             | 6.842            | 103.8                      | 6.87                      | 59.68         |  |
| $\omega_{\textsc{h}}$              | $\mathbf{r}$     | $\omega_{\text{H}}$        | $I_{\rm H}$               |               |  |
| 93.716                             | 13.383           | 93.46                      | 12.53                     |               |  |

Таблица 4.4 - Результат эксперимента

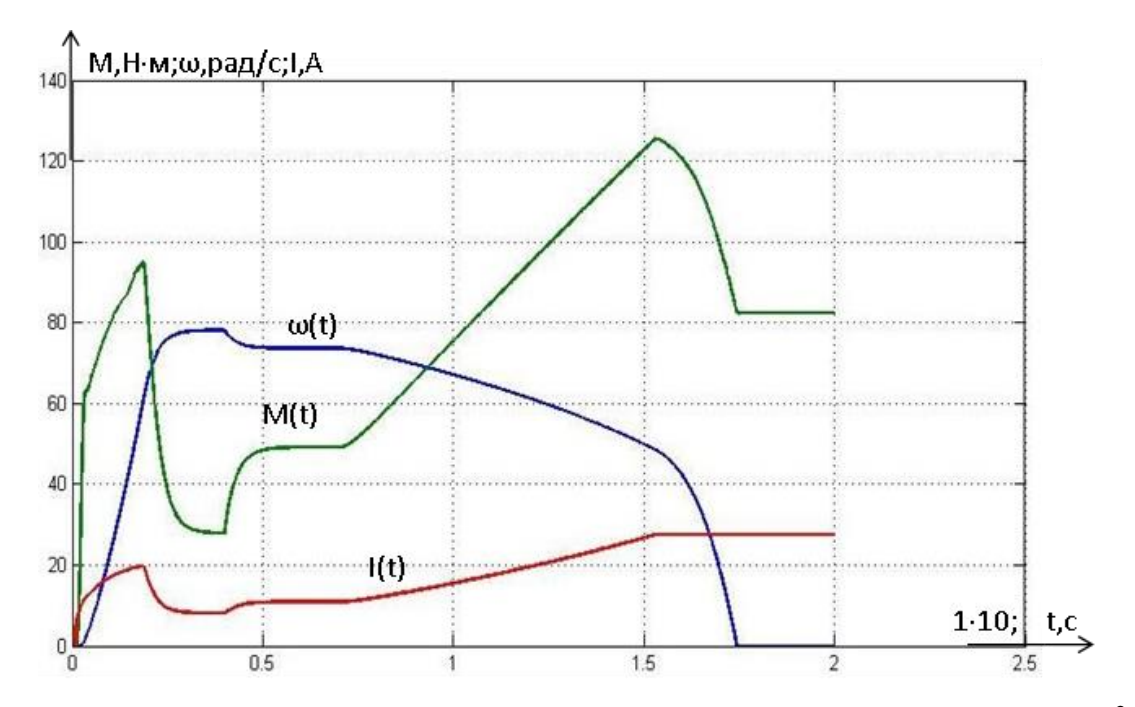

Рисунок 4.18 – Модель №1 при  $U_{3c \text{ _{MAKC}}}$  =8,9 (В),  $J_{\text{ _{MAKC}}}$ =1,374 (кг·м<sup>2</sup>)

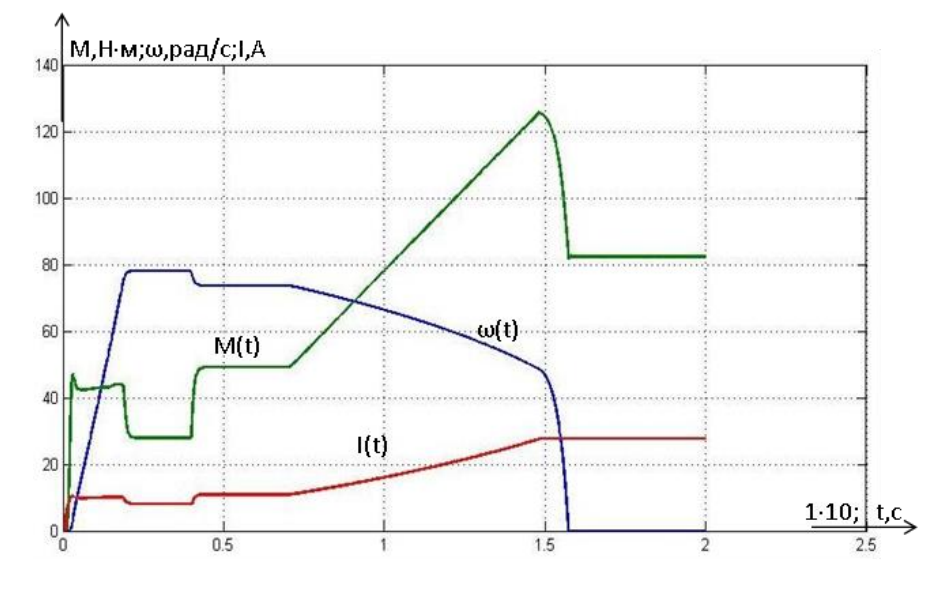

Рисунок 4.19 – Модель №1 при  $U_{3c \text{ _{MARC}}}$  =8,9 (В),  $J_{\text{_{MHH}}}$ =0,337(кг·м<sup>2</sup>)

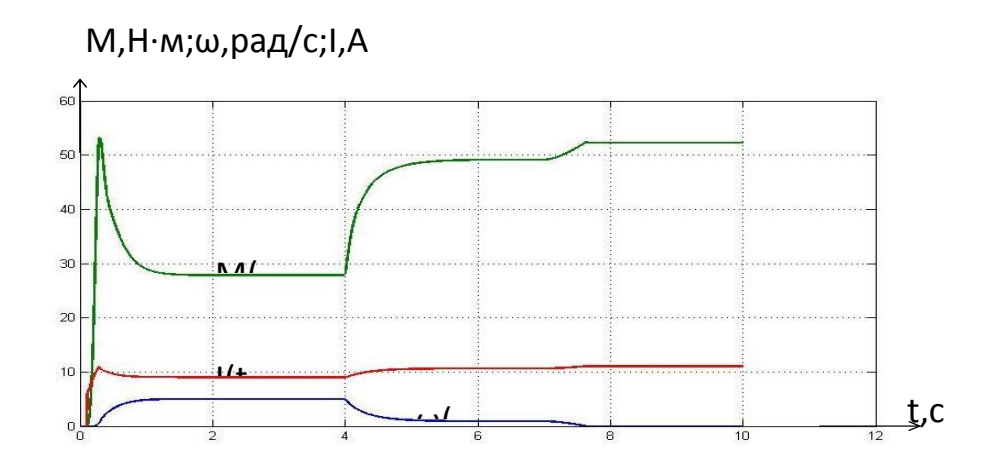

Рисунок 4.20 – Модель №1 при  $U_{3c_M uH}$ =0,89 (В),  $J_{max}$ =1,374 (кг·м<sup>2</sup>)

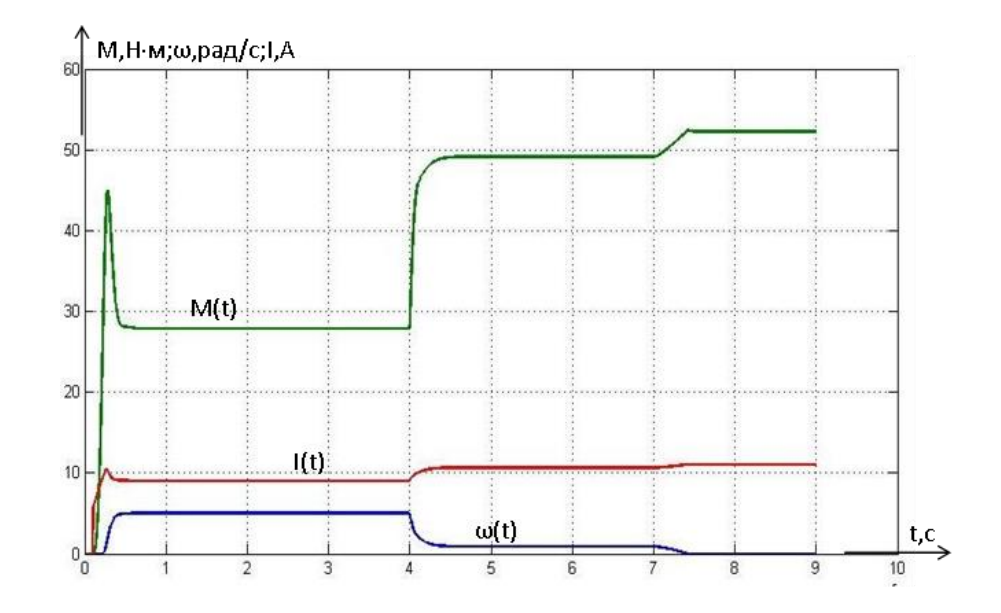

Рисунок 4.21 – Модель №1 при U<sub>зсмин</sub>=0,89 (В), J<sub>макс</sub>=1,374 (кг·м<sup>2</sup>)

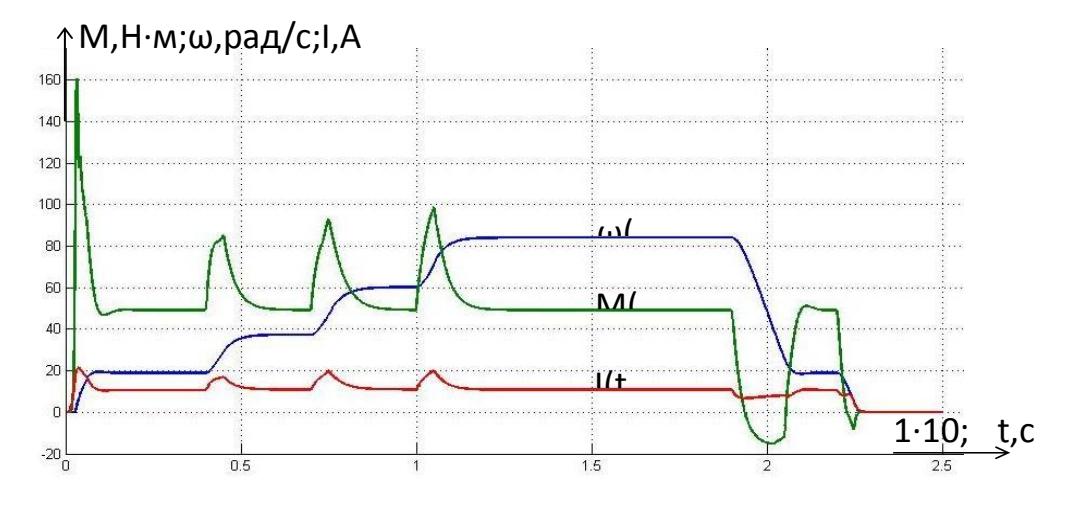

Рисунок 4.22 – Рабочий цикл модели №1(М<sub>с макс</sub>, J<sub>макс</sub>)

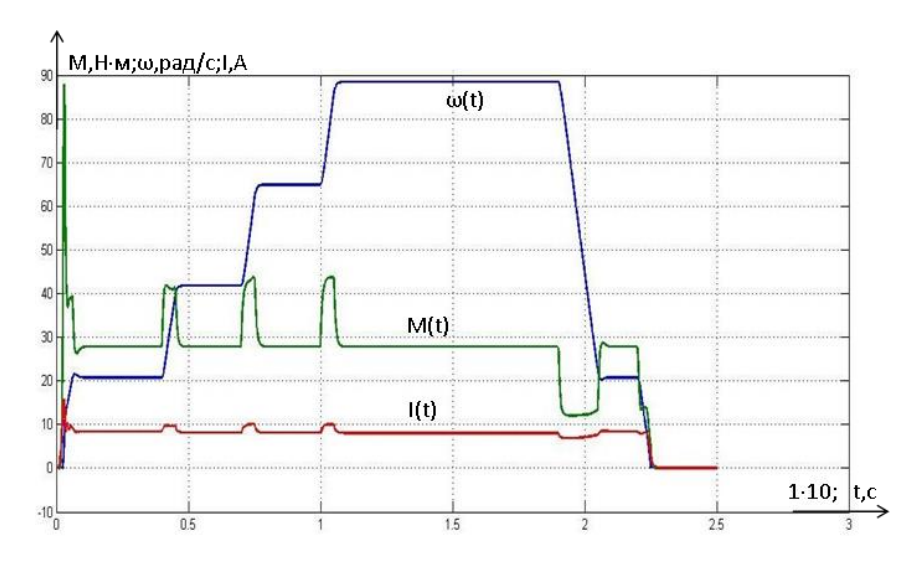

Рисунок 4.23 – Рабочий цикл модели №1 (М<sub>с мин</sub>,  $J$ <sub>мин</sub>)

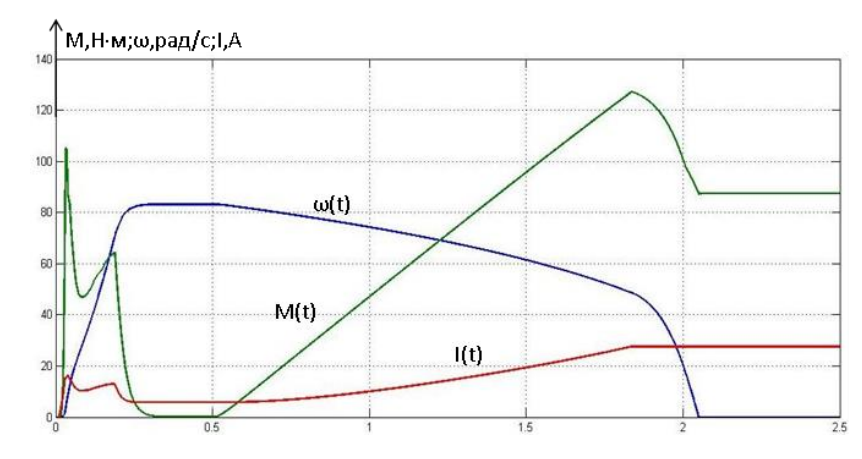

Рисунок 4.24 – Модель №2 при  $U_{\text{3c \, \text{make}}}$  =8,9 (В),  $J_{\text{make}}$ =1,374 (кг·м<sup>2</sup>)

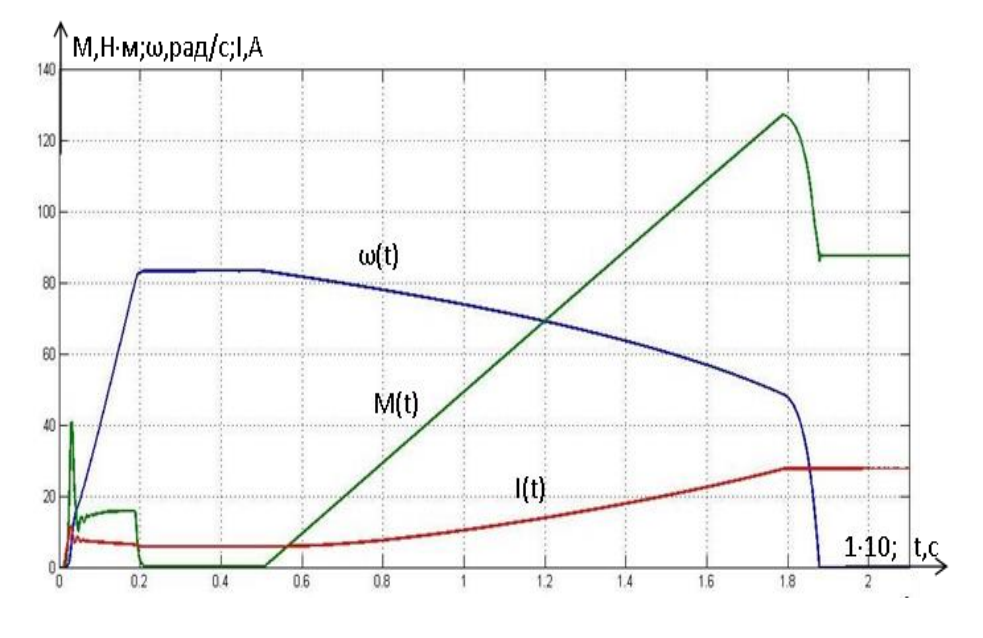

Рисунок 4.25 – Модель №2 при  $U_{3c \text{ max}} = 8.9 \text{ (B)}$ ,  $J_{\text{mHH}} = 0.337 \text{ (kT·M}^2)$ .

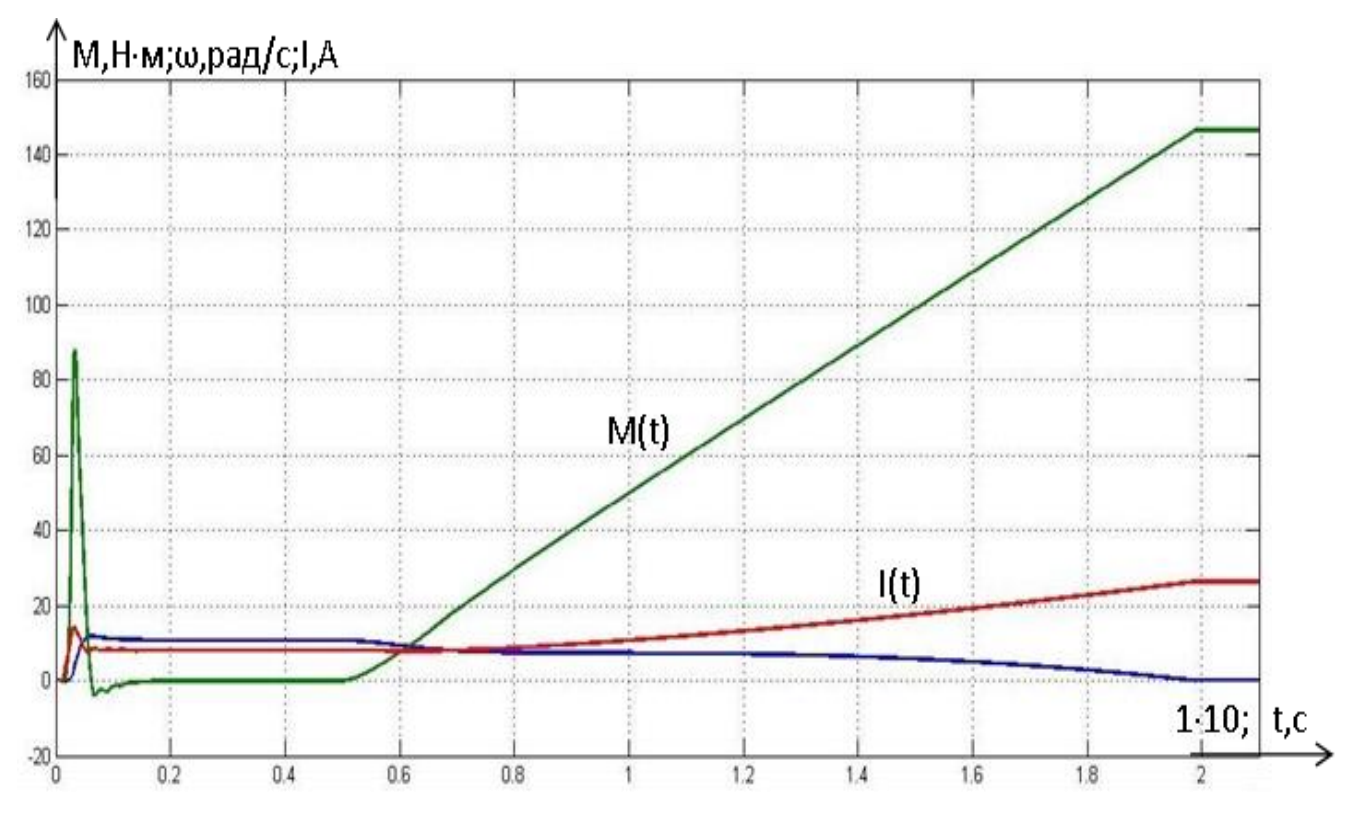

Рисунок 4.24 – Модель №2 при U<sub>зсмакс</sub> =0,89 (В), J<sub>макс</sub>=1,374 (кг·м<sup>2</sup>)

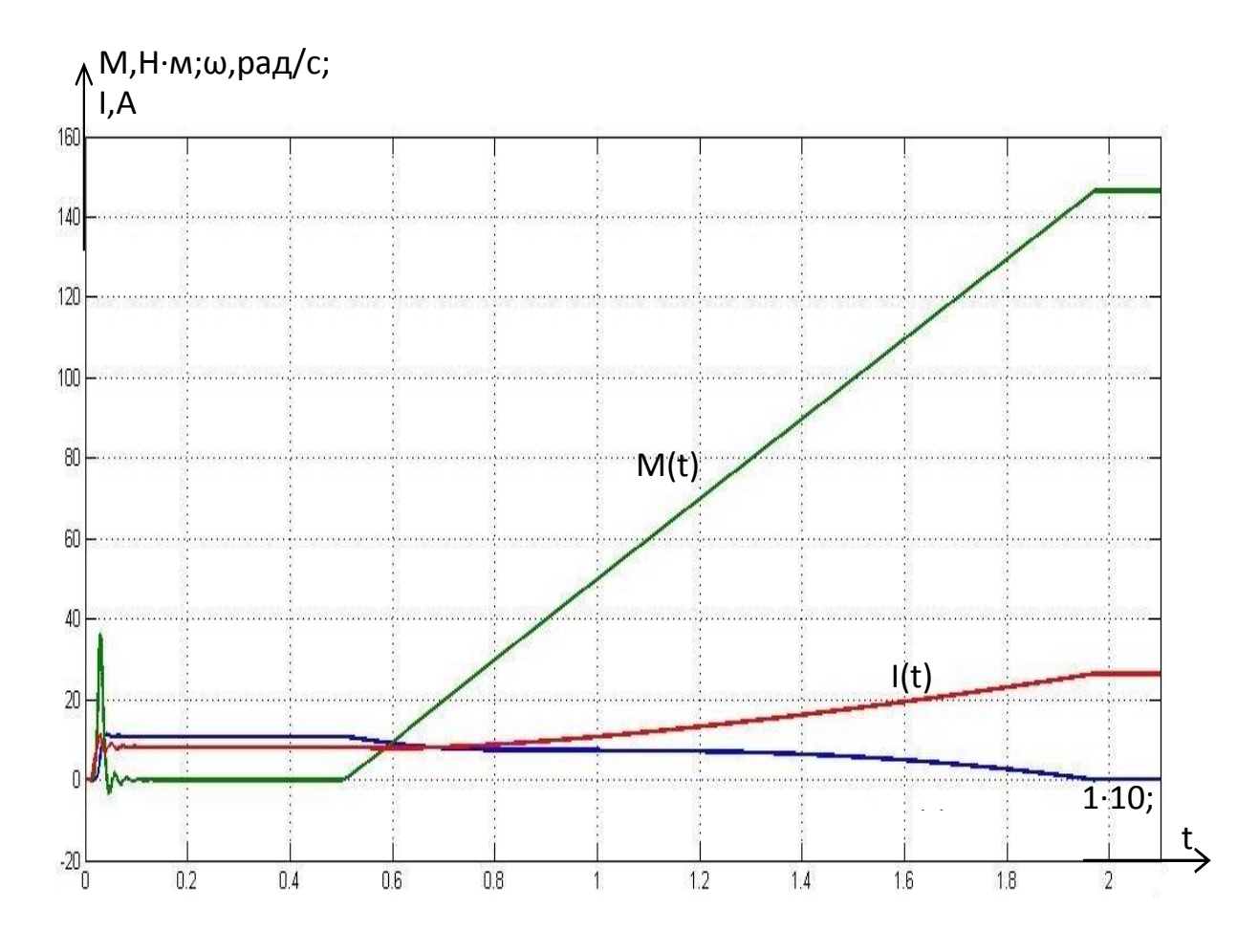

Рисунок 4.25 – Модель №2 при U<sub>зсмакс</sub> =0,89 (В), J<sub>макс</sub>=0,337 (кг·м<sup>2</sup>)

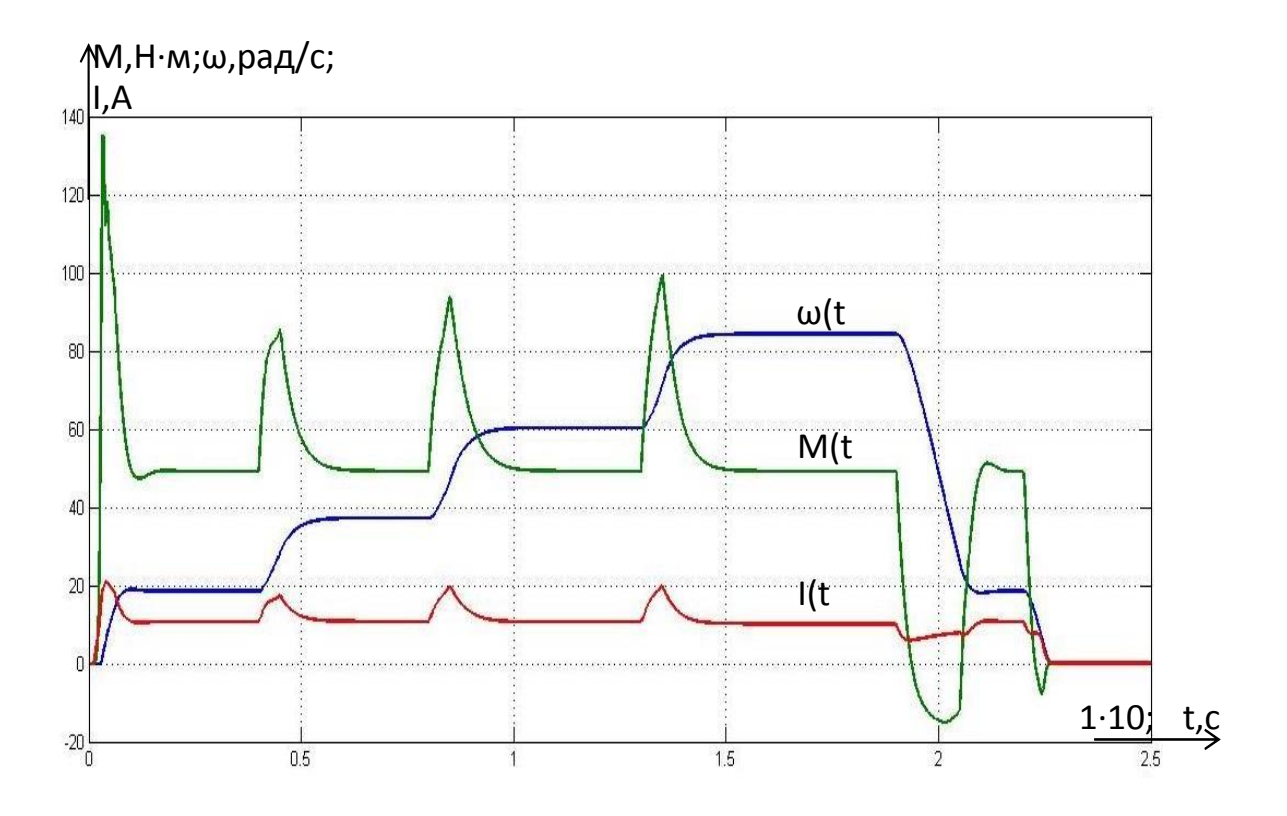

Рисунок 4.26 – Модель №2 при  $U_{3c \text{ _{MARC}}}$ =0,89 (В),  $J_{\text{ _{MARC}}}=0,337$  (кг·м)

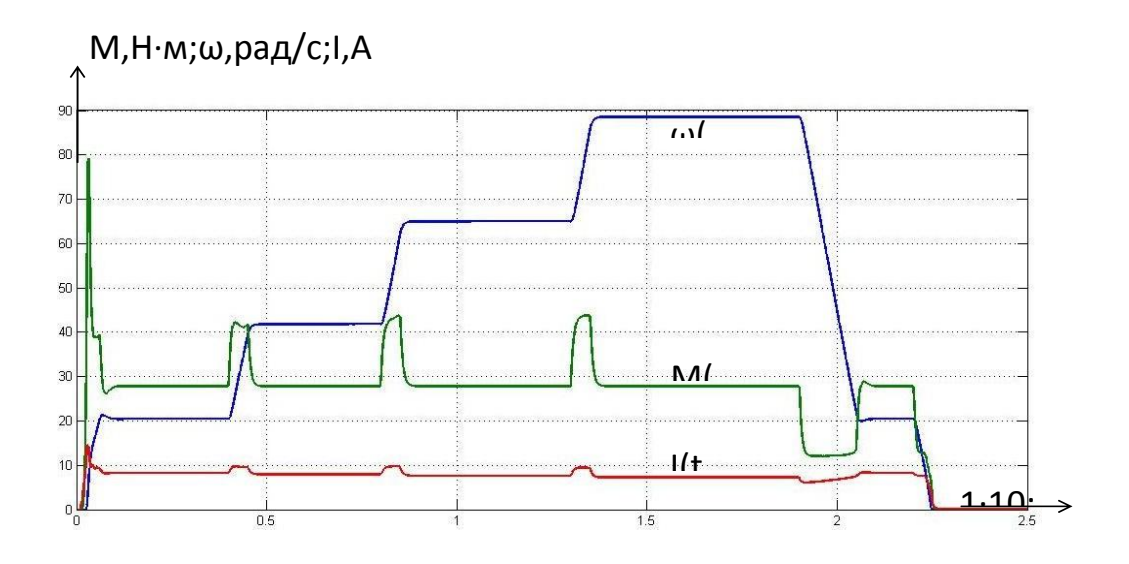

Рисунок 4.27 - Рабочий цикл модели №2(Мс мин, Ј

## **5 Разработка и тестирование опытного образца**

В данной главе представлены результаты сборки скалярного частотного преобразователя для однофазного асинхронного двигателя. Однофазные двигатели получили очень большое распространение на рынке. Это и моторы для небольших проекторов и приводы, используемые в бытовых часах, вентиляторах и т.д. [23], где не необходимости в большой мощности. Выделим плюсы асинхронных двигателей: надёжность, высокие обороты, которые зависят только от значения частоты напряжения питания. Базовая схема включения представлена на рисунке 5.1

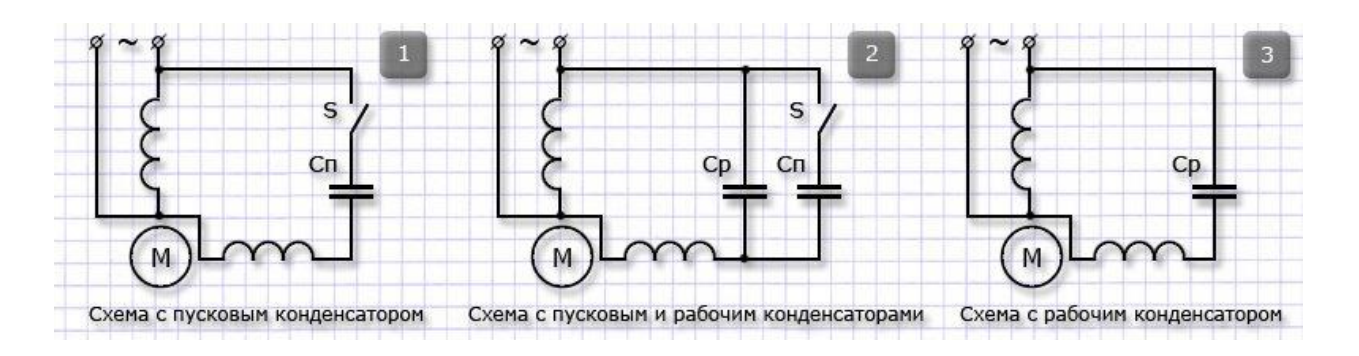

Рисунок 5.1 – Схемы подключения мотора

Чтобы определить задачу посмотрим на рисунок 5.2. Первым делом необходимо «притянуть» к земле общий провод, производится подача положительных импульсов на стартерную обмотку, затем подаются импульсы на рабочую. Далее необходимо подтянуть общий провод к плюсу и подать отрицательные импульсы на стартерную обмотку, а затем и на рабочую обмотку. Таким образом, получена имитация смены полярности и соответственно сдвиг фаз. От того, как часто производятся эти операции и будет зависеть частота.

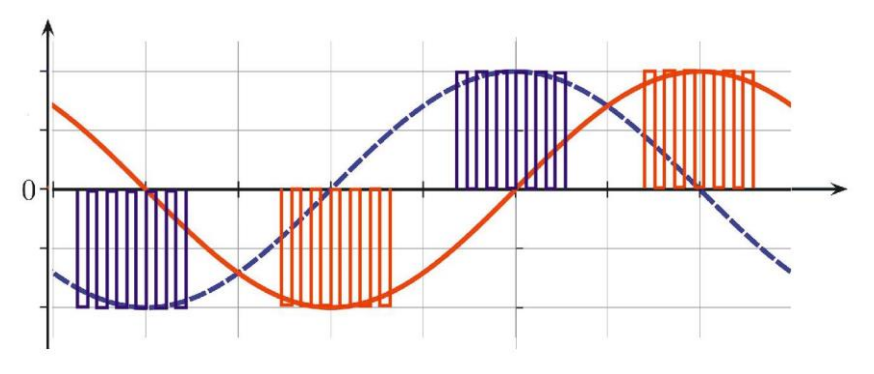

Рисунок 5.2 – График синуса и косинуса **5.1 Обоснование выбора компонентов**

В качестве управляющего элемента был выбран микроконтроллер серии ATmega. В приложении С приведены технические характеристики выбранного контроллера. У всех платформ Arduino есть одна общая черта – они программируются посредством программного продукта Arduino IDE. Данное программное обеспечение позволяет писать и загружать код. Тем не менее, имеется множество различий. Количество входов и выходов (они показывают сколько входных элементов, например, датчиков, кнопок и выходных, например, светодиодов и исполнительных механизмов можно использовать на одной платформе), скорость, рабочее напряжение и формфактор - это лишь некоторые из отличий. Одни из платформ предназначены для встраивания в систему и не имеют интерфейса программирования (аппаратного обеспечения), который необходимо устанавливать отдельно. Некоторые платформы могут работать напрямую от батареи 3,7 В, другим нужно минимум 5 В. Ниже приведены основные термины, которые необходимо знать при выборе используемого микроконтроллера. Микроконтроллер – это основной программируемый элемент платы Arduino. Плата разработки Arduino основана на микроконтроллерах AVR разных типов, каждый из которых имеет свои особенные функции и особенности. Входное напряжение является значением рекомендуемым диапазон входного напряжения для платы. Плата может быть рассчитана на немного более высокое максимальное напряжение, но это безопасный рабочий диапазон. Нужно иметь в виду, что многие из наших литий-ионных батарей имеют напряжение 3,7 В, а это означает, что любая плата с входным напряжением, включая 3,7 В, может питаться напрямую от одного из наших литий-ионных аккумуляторов.

Системное напряжение: это системное напряжение платы, то есть напряжение, при котором микроконтроллер фактически работает. Это важный фактор для совместимости экрана, поскольку логический уровень теперь составляет 3,3 В вместо 5 В. Вы всегда хотите быть уверены, что любая внешняя система, с которой вы пытаетесь установить связь, способна соответствовать логическому уровню вашего контроллера.

## **5.2 Разработка схемы частотного преобразователя**

В качестве управляющего устройства был выбран микроконтроллер ATMega 328 (рисунок 5.3), в роли драйвера был выбран модуль IR21362 (рисунок 5.4) и выходные ключи IRG4BC30 (рисунок 5.5). Для выбранного мотора в 1.1КВт выбранные компоненты подходят (Приложение В).

Важной характеристикой системы является скорость открывания и закрывания ключей. При включении балласта необходимо использовать диод, который подключается плюсом на силовой элемент (фильтрующий конденсатор).

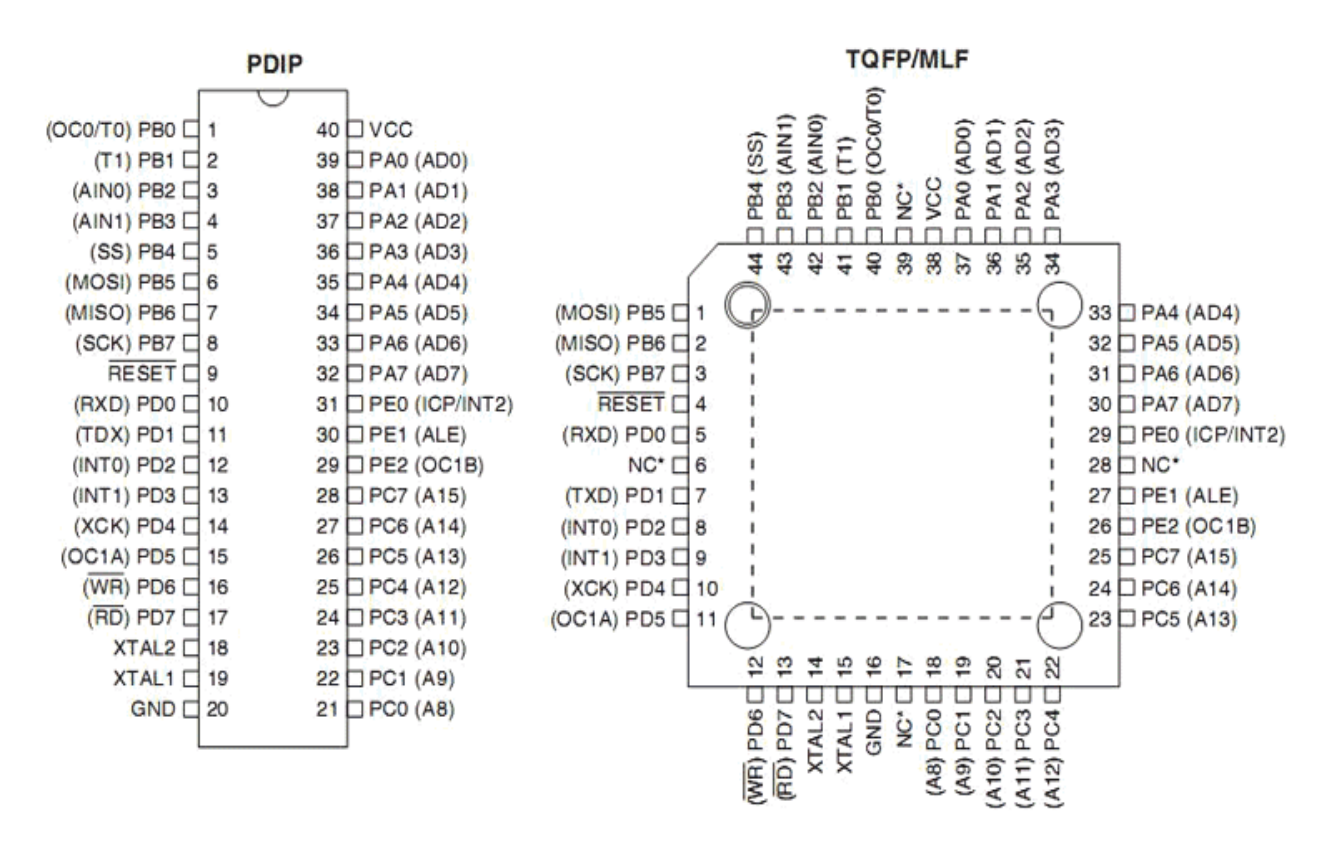

Рисунок 5.3 – Микроконтроллер ATMega 328

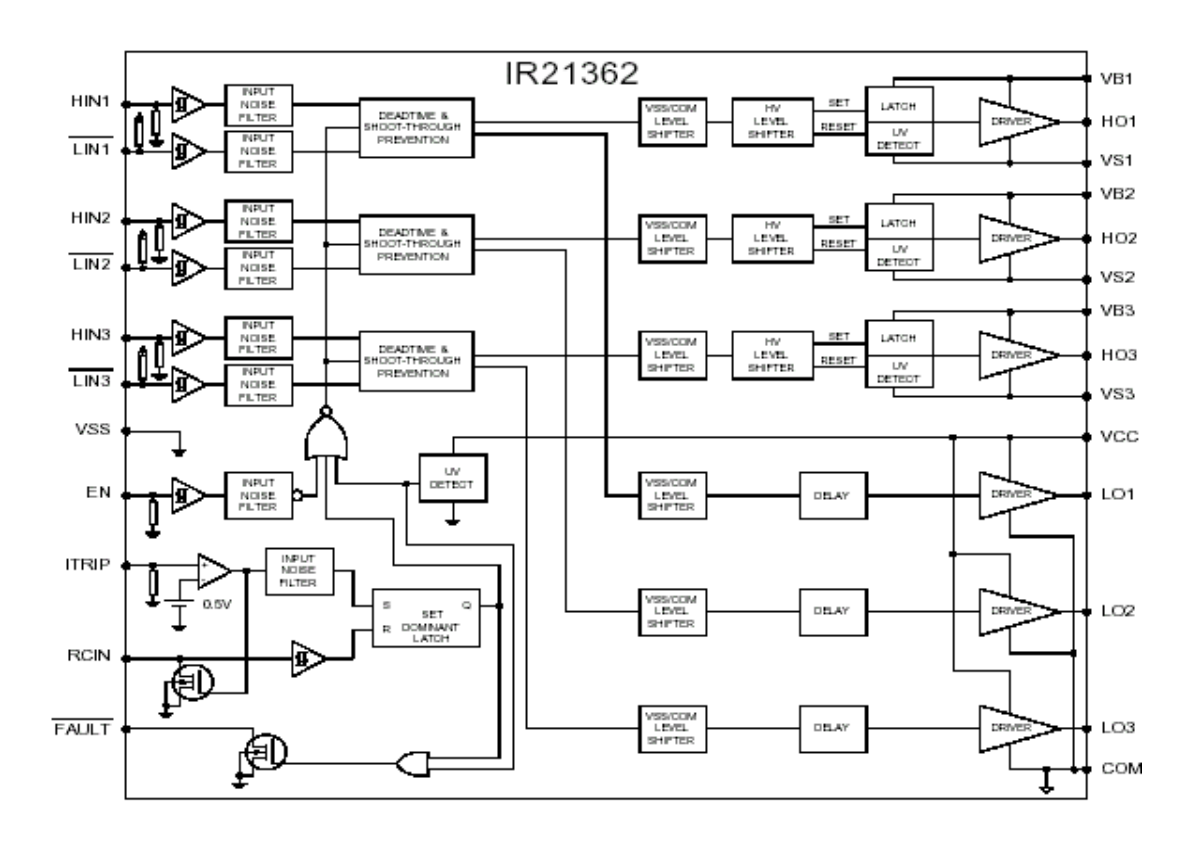

Рисунок 5.4 – Модуль IR21362

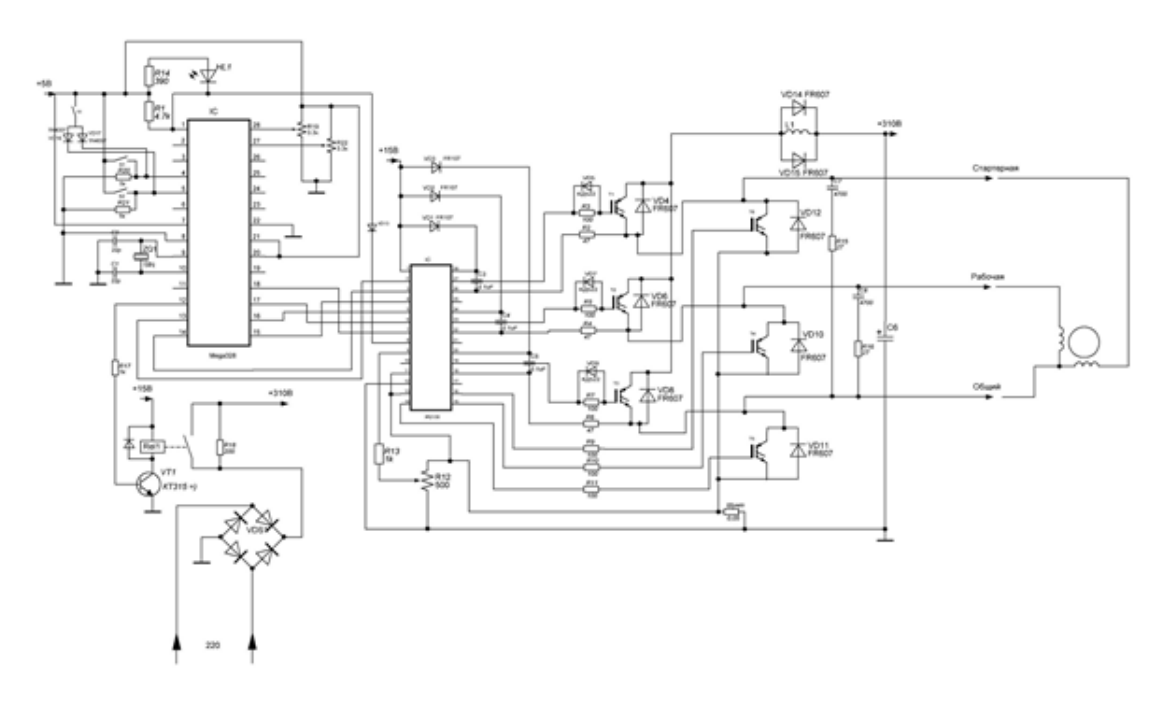

Рисунок 5.5 – Модуль IRG4BC30

Также необходимо учесть охлаждение, потому что на плате предусмотрены очень маленькие радиаторы. Поэтому существует необходимость в обдувании (Приложение C). В программной части реализуется вращение с плавной перенастройкой частоты от 25 до 75Гц с шагом 0.25 в обе стороны. Программный код показан в приложении B. Общая схема скалярного частотного преобразователя для однофазного асинхронного двигателя показана на рисунке 5.6

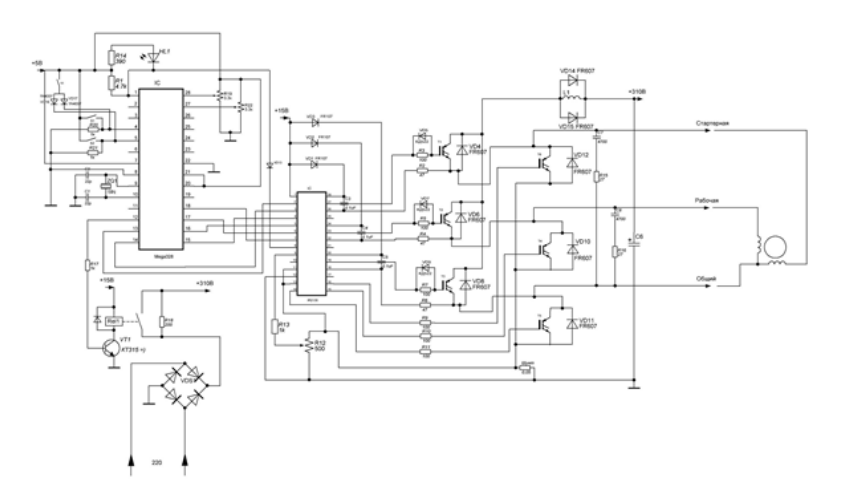

Рисунок 5.6 – Общая схема частотного преобразователя для асинхранного двигателя

Таким образом, была разработана схема частотного преобразователя для асинхронного двигателя. Данная схема была опробована, фотография силовых компонентов показана на рисунке 5.7, а общая схема системы на рисунке 5.8 . Программный код приведен в приложении D.

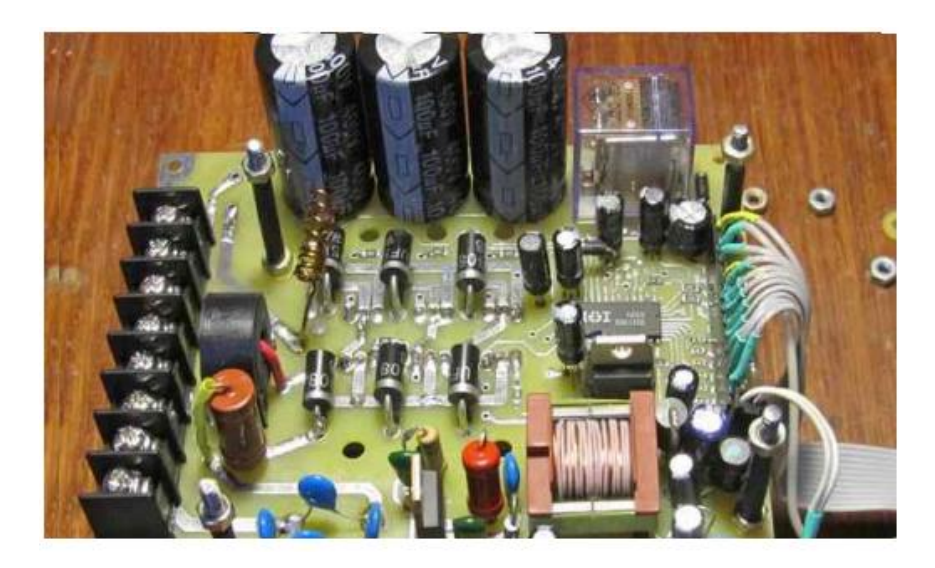

Рисунок 5.7 – Плата силовых компонентов

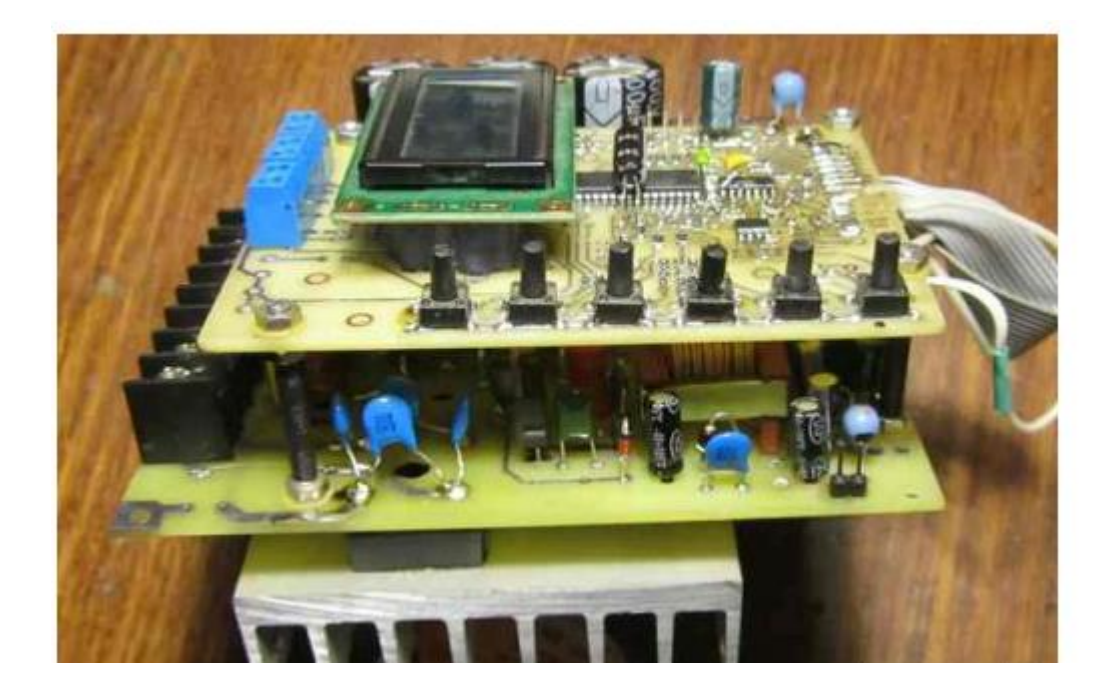

Рисунок 5.8 – Общий внешний вид разработанной системы

#### **Заключение**

В ходе выполнения данной дисертационной работы магистранта было проведено исследование конструкции типового частотного преобразователя, изучены схемы составляющих блоков системы. Также были рассмотрены возможные варианты конструирования частотного преобразователя, изучен принцип управления электродвигателем на базе частотного преобразователя. Кроме того, была промоделирована схема управления электродвигателем. Также был проведен расчет основных параметров силовых элементов частотного преобразователя, сконструирован опытный образец управления объектом на базе частотного преобразователя. Результатом данной работы является участие в VI Международной научно-практической конференции «Актуальные направления научных исследований: перспективы развития» и публикация научной работы «Расчет основных параметров силовых элементов частотного преобразователя».

## **Список литературы**

1 Ласточкин В.М., Машин А. Е. Реализация энергосберегающих технологий в крановых электроприводах – М.: Энергоатомиздат, 2005. – с.20-24

2 Макаров А. А. Двигатели – М.: Электричество. – 2005. – №5.

3 Удут Л.С, Мальцева О.П. Кояин Н.В. Проектирование и исследование автоматизированных электроприводов. – Томск: Изд–во ТПУ, 2007. – 180 с

4 Яуре А. Г. Певзнер Е. М. Крановый электропривод – М.: Энергоатомиздат, 1988. – 334 с.

5 Удут Л.О, Мальцева О.П. Кояин Н.В. Проектирование и исследование автоматизированных электроприводов – Томск: Изд–во ТПУ, 2007. – 148 с

6 Чернышев А. Ю., Чернышев И. А. Расчет характеристик электроприводов переменного тока.: Учебное пособие. – Томск: Изд–во ТПУ, 2005. – 136 с.

7.Дьяков В. Simulink 4. Специальный справочник.– СПб: Питер, 2002 –528 с.

8 Удут Л.О, Мальцева О.П. Кояин Н.В. Системы управления электроприводов. – Томск: Изд–во ТПУ, 2007. – 152 с.

9 [http://www.konecranes.com](http://www.konecranes.com/) (просмотрено 27.11.2018)

10<http://www.mnz.ru/o-kompanii/prays-list> (просмотрено 04.01.2019)

11 Берлин Е.М. Системы частотного управления синхронно-реактивными двигателями / Е.М. Берлин, Б.А. Егоров, В.Д. Кулик, И.С. Скосырев. Д., 1968. - 132 с.

12 Важнов А.И. Переходные процессы в машинах переменного тока / А.И. Важнов. Л., 1980. - 256 с.

13. Булгаков А.А. Частотное управление асинхронными двигателями / А.А. Булгаков. М., 1982. - 216 с.

14 Бродовский В.Н. Привода с частотно-токовым управлением / В.Н. Бродовский, Е.С. Иванов. -М., 1974. 168 с

15 Глазенко Т.А. Полупроводниковые системы импульсного асинхронного электропривода малой мощности / Т.А. Глазенко, В.И. Хрисанов. Л., 1983. - 125 с.

16 Воронин П.А. Силовые полупроводниковые ключи: семейства, характеристики, применение / П.А. Воронин. М., 2001. - 384 с.

17 Вейнгер A.M. Регулируемый синхронный электропривод / A.M. Вейнгер. - М., 1985. 224 с.

18 Горбачев Г.Н. Промышленная электроника / Г.Н. Горбачев, Е.Е. Чаплыгин. М., 1988. - 320 с.

19 П.Козаченко В. Новые DSP-микроконтроллеры фирмы ANALOG DEVICES ADMC 300/330 для высокопроизводительных систем векторногоуправления электроприводами переменного тока / В. Козаченко, А. Соловьев // Chip News. 1998. - № 5. - С. 16-21.

20 Жемеров Г.Г. Тиристорные преобразователи частоты с непосредственной связью / Г.Г. Жемеров. М., 1977. - 280 с.

21 Денисов К. Способы управления машинами переменного тока и их практическая реализация на базе компонентов фирмы ANALOG DEVICES / К. Денисов, А. Ермилов, Д Карпенко // Chip News. 1997. -№7-8.-С. 18-25.\

22 Мазуха Н.А. К расчету токов звена постоянного напряжения статических преобразователей / Н.А. Мазуха, А.К. Муконин, С.С. Ревнев, А.И. Шиянов // Анализ и проектирование средств роботизации и автоматизации: Сб. науч. тр. Воронеж, 2002. - С. 106-110.

22 Козаченко В.Ф. Микроконтроллеры: Руководство по применению 16 разрядных микроконтроллеров INTEL MCS-196/296 во встроенных системах управления / В.Ф. Козаченко. М., 1997. - 688 с.

23 Козаченко В.Ф. Новые микроконтроллеры фирмы TEXAS INSTRUMENT TMS 32><24x для высокопроизводительных встроенных систем управления электроприводами / В.Ф. Козаченко, С.А. Грибачев // Chip News. 1998. - № 11-  $12. - C. 2-6.$ 

## Приложение А

#### Технические характеристики электродвигателей МТКН 112-6

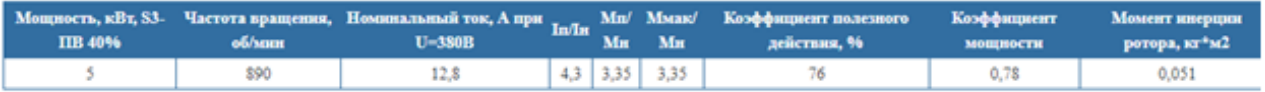

#### Габаритные и присоединительные размеры

Габаритные и присоединительные размеры короткозамкнутых крановых электродвигателей МТКН112-6

Исполнение IM1001 - лапы один цилиндрический вал

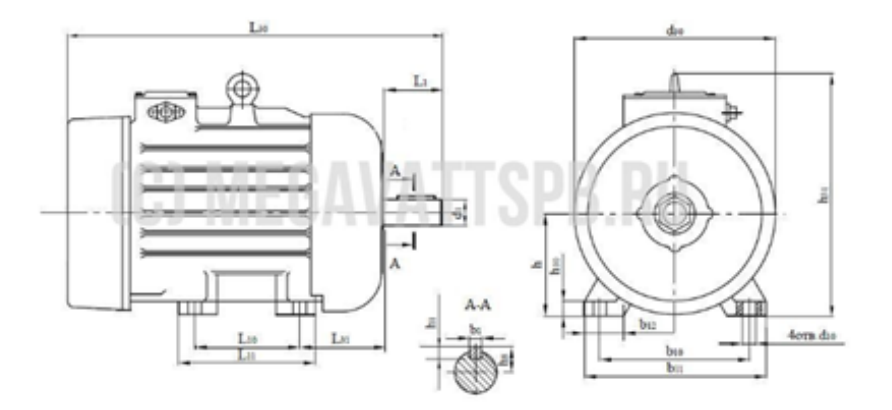

Исполнение IM1002 - лапы два цилиндрических вала

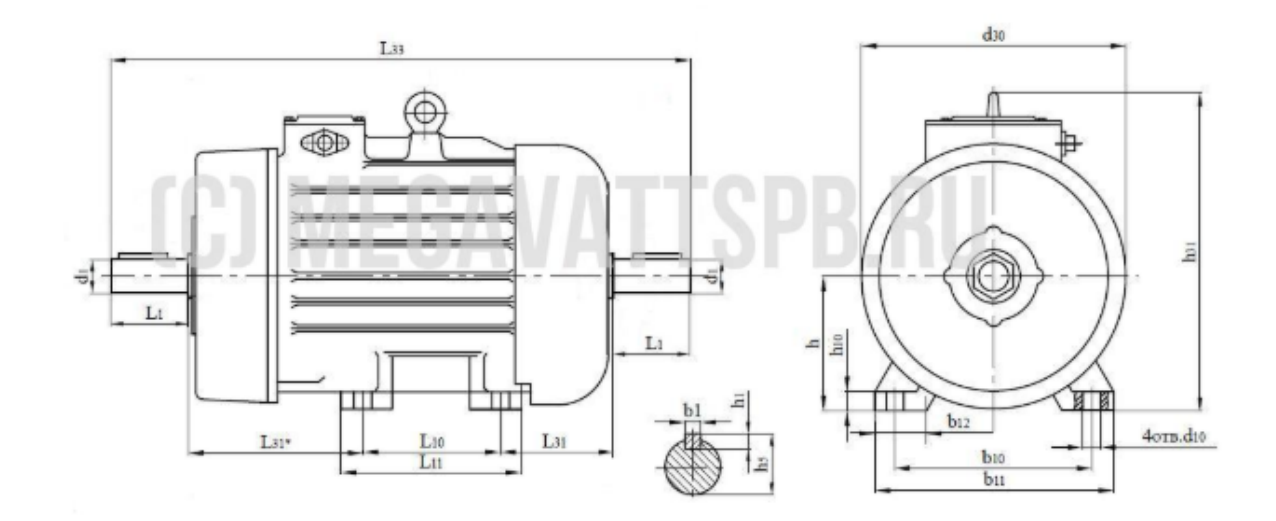

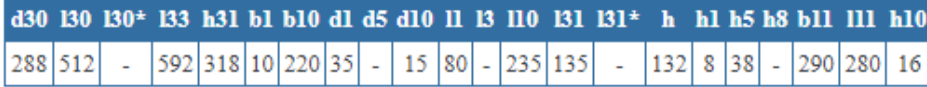

Массы короткозамкнутых электродвигателей кранов МТКН112-6 в зависимости от монтажных исполнений, кг

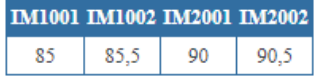

## Приложение В

## Общая схема

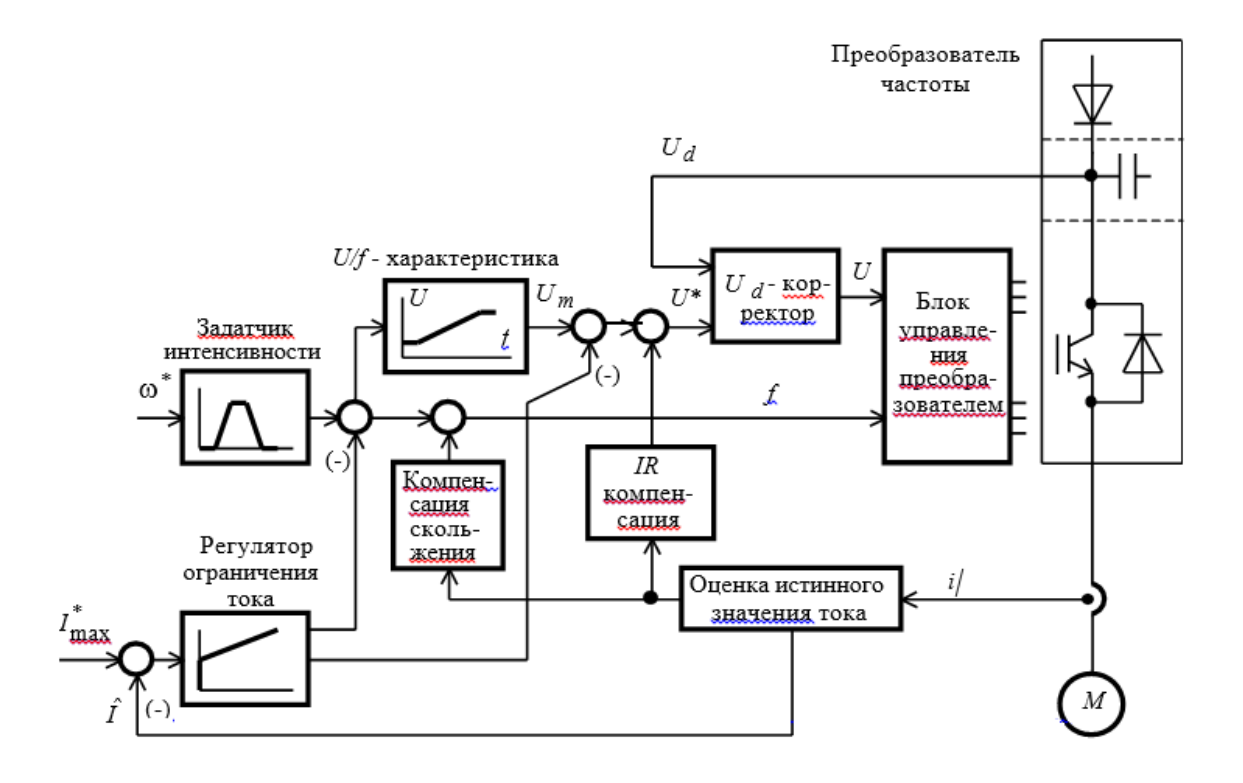

Асинхронная модель электропривода с коррекцией вольт-частотной характеристики

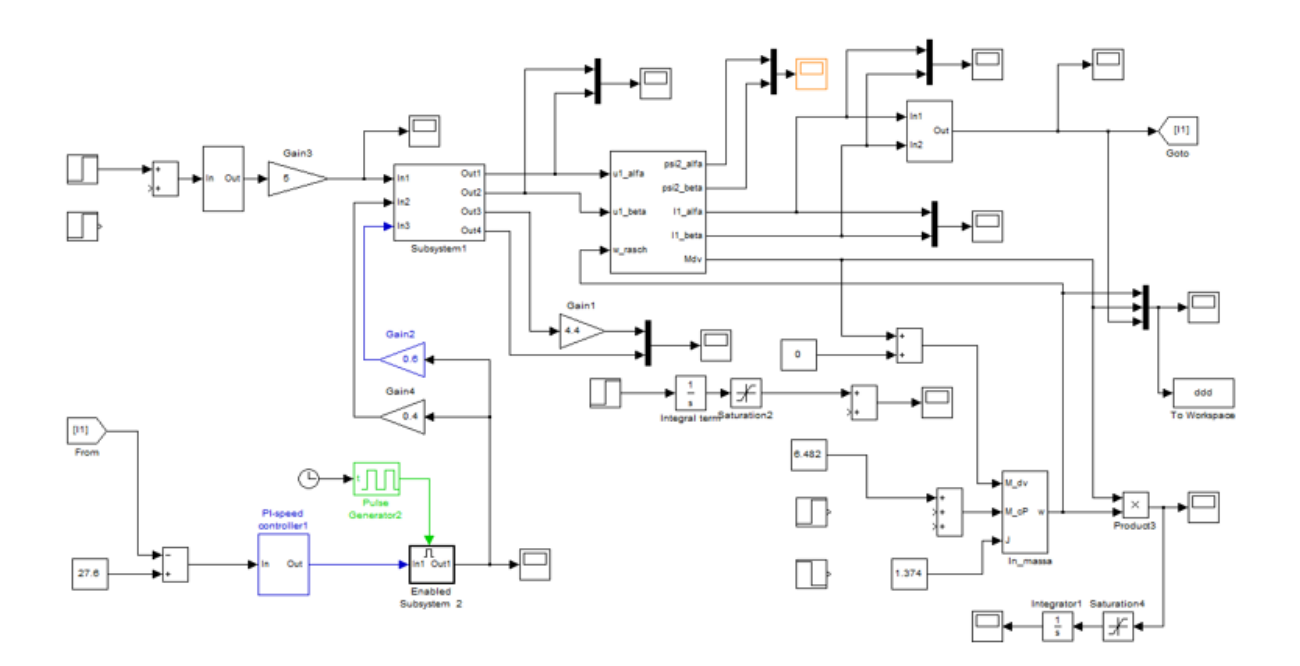

## Асинхронная модель электропривода с коррекцией вольт-частотной характеристики

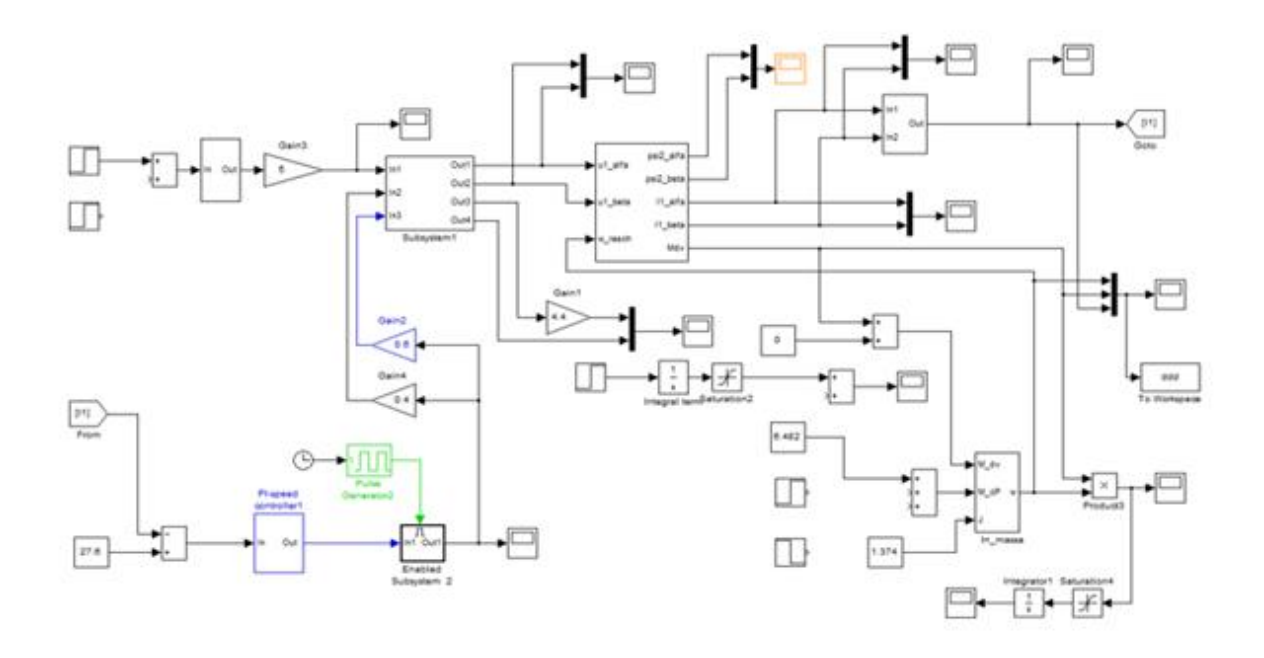

Асинхронная модель электропривода с IR – компенсацией и компенсацией скольжения

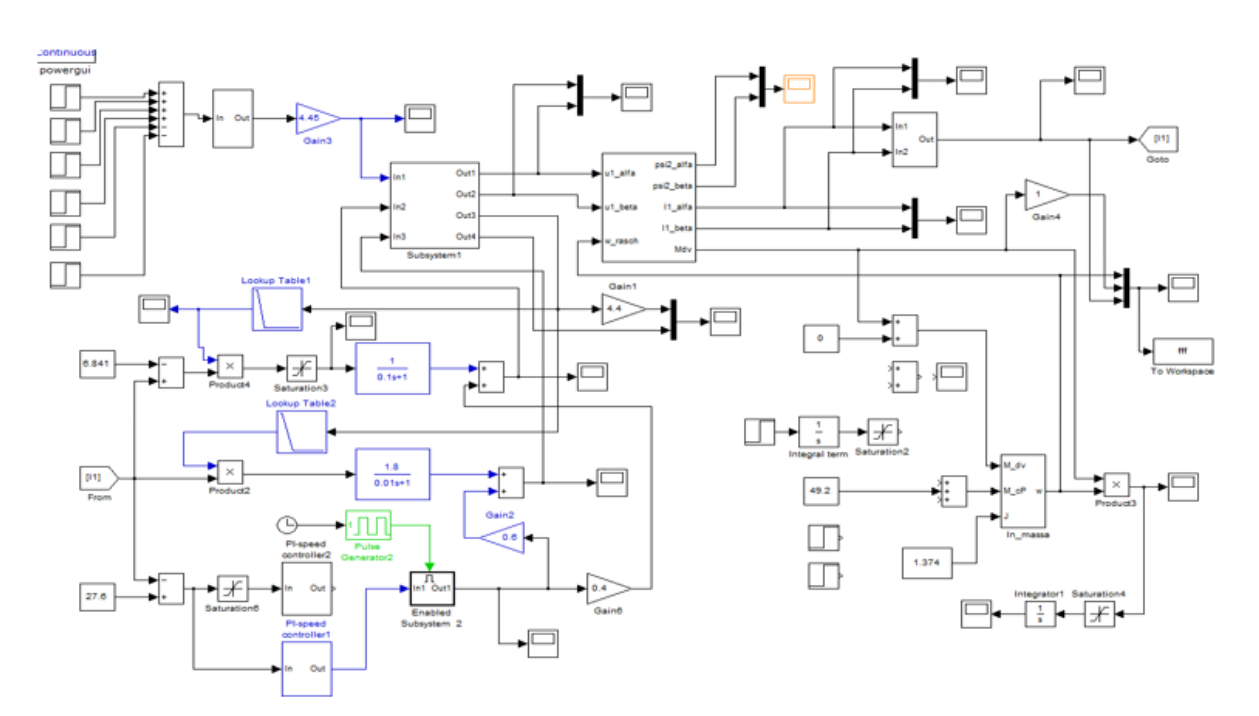

Приложение С

```
#define Hi ST 10 //Стартерный
#define Hi WK 11 //Рабочий
#define Hi M 12 //Общий
#define Lo ST 7
#define Lo WK 8
#define Lo M 9
#define SoftStart 6 //реле мягкого
старта конденсатора
#define RelBrake 1
#define LedFwd 4 //Светодиод
"туда"
#define LedRew 5 //Светодиод
"обратно"
#define LedStp 13 //Светодиод
стоп
#define CmdFwd 2 //Кнопка
"тула"
#define CmdRew 3 //Кнопка
"обратно" Обе вместе - стоп.
#define ValFwd 4 //Крутилка
"Туда" 720
#define ValRew 5 //Крутилка "Обратно" 450
#define RemoteVal 0 //720 + 450 Пультик. Тут
резестивный делитель. 1.2к на землю и через
преключатель на плюс либо 750Ом, либо 1.5К
int nn = 0; //Стартерная задержка (циклы работы
стартерной обмотки "на полную")
byte WkState = 0;
byte OldRemVal = 0; //предыдущая команда с
пультика
int SoftStartMotor = 0; //Счётчик плавного
увеличения частоты на старте.
```

```
void setup()
ł
```

```
pinMode(CmdFwd, INPUT);
pinMode(CmdRew, INPUT);
pinMode(Hi ST, OUTPUT);
pinMode(Hi WK, OUTPUT);
pinMode(Hi M, OUTPUT);
pinMode(Lo ST, OUTPUT);
 pinMode(Lo WK, OUTPUT);
 pinMode(Lo M, OUTPUT);
 pinMode(SoftStart, OUTPUT);
 pinMode(RelBrake, OUTPUT);
 pinMode(LedFwd, OUTPUT);
 pinMode(LedRew, OUTPUT);
 pinMode(LedStp, OUTPUT);
 digitalWrite(RelBrake, LOW);
 AIOff();delay(1500);
 digitalWrite(SoftStart, HIGH);
Indicate();
₹
void loop()
ſ
 byte CurRemVal = 0;
 int RemVal = analogRead(RemoteVal);if (RemVal > 380 && RemVal < 520)
  {curRemVal = 2; }if (RemVal > 600 && RemVal < 800)
  {curRemVal = 1; }//Управление
 bool cmdF = digitalRead(CmdFwd);bool cmdR = digitalRead(cmdRew);if (CurRemVal != OldRemVal)
₹
 OldRemVal = CurRemVal;
```

```
if (cmdF &c : cmdR)
 ſ
  if(WkState != 1 & 0)
  ₹
   WkState = 1; //Это не Бангладеш. Это
необходимость СРАЗУ переключить
лампочку, а тока потом тормозить мотор.
   Indicate():
   Brake(); //TopM03
  ¥
  WkState = 1; //А это на случай если
томозить не надобно. Например после стопа.
  Indicate();
 ł
 if (!cmdF && cmdR)
 ſ
  if(WkState != 2 & \& \& \text{nn} > 0)
  ſ
   WkState = 2;
   Indicate();Brake(); //TopM03
  ł
  WkState = 2;
  Indicate():
 if (CurRemVal == 0) {cmdF = true; cmdR = true;}
 if (CurRemVal == 1) {cmdF = true; cmdR = false;}
 if (CurRemVal == 2) {cmdF = false; cmdR = true;}
ł
if (cmdF && cmdR)
₹
 if(WkState != 0)
  ſ
   WkState = 0;
  Indicate();
   Brake(); //TopM03
 Y
 Indicate();WkState = 0;
₹
```

```
SoftStartMotor = 0;
   nn = 0;
   delay(50);return;
  ₹
  nn ++; //Стартерная задержка (циклы
 работы стартерной обмотки "на
 полную")
  SoftStartMotor += 15; //Чем больше
 число, тем быстрее разгон.
  if (nn > 30000) nn = 30000;
  if (SoftStartMotor > 1200) SoftStartMotor
 = 1200;if (WkState == 1) //Вперёд
  ſ
   int delays = GetDelayByVal(min(1024 -analogRead(ValFwd),SoftStartMotor)); //Hy
 наоборот я распаял. Бывает, чо...
 Инвертируем
   RotateFwd(delays-400);
  ł
  else
//Исполнение
 if (WkState == 0) //CT0\pi€
 if (cmdF && cmdR)
  \{if(WkState != 0)ſ
    WkState = 0;
    Indicate();
    Brake(); //TopM03
   ł
   Indicate();
   WkState = 0;
  ł
```

```
else
 f
  if (delays > 2000) //Если частота мала - уменьшаем
импульс до 25% времени
  \{SendPulse(Hi ST,2000);
   delayMicroseconds(delays - 2000);
  ł
  else
  f
   SendPulse(Hi ST,delays);
   //delayMicroseconds(delays); //Для коротких
интервалов, можно и 100% гнать стартерную - всё равно
импульс будет 1-2шт и короткий
  <sup>3</sup>
\mathbf{R}ł
void SendNegST(int delays)
\mathbf{f}if (nn < 100) //Включаем стартерную
 {SendPulse(Lo ST,delays); }
 else
 \{if (delays > 2000)
₹
  int delays =GetDelayByVal(min
(analogRead
(ValRew),SoftStartMotor
));
  RotateRew(delays-400
\mathbf{E}-}
ł
//Крутим вперёд. Тут
```

```
оборот
```

```
void RotateFwd(int delays)
```

```
ſ
```

```
digitalWrite(Lo M, !HIGH); //Включаем общий минус
SendPosST(delays);
delayMicroseconds(100):
SendPosWK(delays);
digitalWrite(Lo M, !LOW); //Отключаем общий минус.
```

```
delayMicroseconds(100); //Отрицательная полярность
```

```
digitalWrite(Hi M, !HIGH);
SendNegST(delays);
delayMicroseconds(100);
SendNegWK(delays);
digitalWrite(Hi M, !LOW);
```

```
delayMicroseconds(60);
₹
```
//Крутим назад. Тут оборот

```
void RotateRew(int delays)
₹
 digitalWrite(Lo M, !HIGH); //Включаем
общий минус
 SendPosST(delays);
 digitalWrite(Lo M, !LOW); //Отключаем
общий минус.
```

```
delayMicroseconds(100);
digitalWrite(Hi M, !HIGH);
SendNegWK(delays);
delayMicroseconds(100);
SendNegST(delays);
digitalWrite(Hi M, !LOW);
```

```
delayMicroseconds(100);
 digitalWrite(Lo M, !HIGH);
//Включаем общий минус
 SendPosWK(delays);
 digitalWrite(Lo M, !LOW);
//Отключаем общий минус.
```

```
delayMicroseconds(60);
ł
//Отправка пачки импульсов
void SendPulse(int pin, int delays)
ſ
/*
digitalWrite(pin, !HIGH);
MyDelay(delays);
digitalWrite(pin, !LOW);
\starbyte pwrCycle = 0;
 while(delays > 0) //Крутимся в цикле, пока не
закончится время на такт
 ₹
  pwrCycle ++;
  if (delays < 0)return:
  if (delays \leq 300) //Если осталось менее 300мкс, то
проще запаузиться.
  ſ
   delayMicroseconds(delays);
delayMicroseconds(200);
  delays -= 1400; //Примерное время цикла
 }
ł
void SendPosWK(int delays)
₹
 SendPulse(Hi WK,delays);
ł
void SendNegWK(int delays)
₹
 SendPulse(Lo WK,delays);
₹
void SendPosST(int delays)
ſ
 if (nn < 100) //Включаем стартерную
 {SendPulse(Hi ST,delays); }
```

```
\{SendPulse(Lo ST,2000);
   delayMicroseconds(delays -
2000);
  ł
  else
  ſ
   SendPulse(Hi ST,delays);
  ₹
 \mathcal{E}₹
```
//Тут должен будет жить тормоз. По идее под него надо отдельнй транзистор, подающий постоянку на обмотки через резистор. void Brake()

```
₹
```

```
digitalWrite(LedStp, 1);
 AIIOff();
 digitalWrite(RelBrake, HIGH);
 delay(1600);
 digitalWrite(RelBrake, LOW);
 delay(300);return;
 //Serial.println("Brake");
ł
void AllOff()
ł
 digitalWrite(Hi ST, !LOW);
 digitalWrite(Hi WK, !LOW);
 digitalWrite(Hi M, !LOW);
 digitalWrite(Lo ST, !LOW);
 digitalWrite(Lo WK, !LOW);
 digitalWrite(Lo M, !LOW);
 delayMicroseconds(300);
ł
void Indicate()
₹
 digitalWrite(LedStp, (WkState == 0 ? 1:0));
```

```
digitalWrite(LedFwd. (WkState == 1 ?
1:0)):
 digitalWrite(LedRew, (WkState == 2 ?
1:0));
ł
//от 25 до 75гц с шагом 0.25 и 511 (центр
пегулятора) = 50rц
int GetDelayByVal(int val)
ł
 if (val \le 5) return 10000;
 if (val \leq 10) return 9900;
 if (val \leq 15) return 9803;
 if (val \leq 20) return 9708;
 if (val \leq 25) return 9615;
 if (val \le 30) return 9523;
 if (val \le 35) return 9433;
 if (val \leq 40) return 9345;
if (val \leq 45) return 9259;
 if (val \leq 50) return 9174;
 if (val \le 55) return 9090;
 if (val \leq 60) return 9009;
 if (val \leq 65) return 8928;
 if (val \leq 70) return 8849;
 if (val \leq 76) return 8771;
 if (val \leq 81) return 8695;
 if (val \leq 86) return 8620;
 if (val < 91) return 8547;
 if (val < 96) return 8474;
 if (val \leq 101) return 8403;
 if (val \leq 106) return 8333;
 if (val \leq 111) return 8264;
 if (val \leq 116) return 8196;
 if (val \le 121) return 8130;
 if (val \leq 126) return 8064;
 if (val \leq 131) return 8000;
 if (val \leq 136) return 7936;
 if (val \leq 141) return 7874;
 if (val \leq 147) return 7812;
 if (val \leq 152) return 7751;
 if (val \leq 157) return 7692;
```

```
if (val \leq 162) return 7633;
 if (val \leq 167) return 7575;
 if (val \leq 172) return 7518;
 if (val \leq 177) return 7462;
 if (val \leq 182) return 7407;
 if (val \leq 187) return 7352;
 if (val \le 192) return 7299;
 if (val \leq 197) return 7246;
 if (val < 202) return 7194;
 if (val \leq 207) return 7142;
 if (val \le 212) return 7092;
 if (val \leq 217) return 7042;
 if (val \le 223) return 6993;
 if (val < 228) return 6944;
if (val \leq 233) return 6896;
if (val < 238) return 6849;
if (val \leq 243) return 6802;
if (val \leq 248) return 6756;
if (val \leq 253) return 6711;
if (val \le 299) return 6329;
if (val \le 304) return 6289;
if (val \le 309) return 6250;
if (val < 314) return 6211;
if (val < 319) return 6172;
if (val < 324) return 6134;
if (val \le 329) return 6097;
if (val \le 334) return 6060;
if (val < 339) return 6024;
if (val \le 344) return 5988;
if (val < 349) return 5952;
if (val < 354) return 5917;
if (val < 359) return 5882;
if (val < 364) return 5847;
if (val \le 370) return 5813;
if (val \le 375) return 5780;
if (val < 380) return 5747;
if (val < 385) return 5714;
if (val \le 390) return 5681;
                               if (val \leq 258) return 6666;
if (val < 395) return 5649;
                               if (val \leq 263) return 6622;
if (val < 400) return 5617;
                               if (val \leq 268) return 6578;
if (val \leq 405) return 5586;
                               if (val \leq 273) return 6535;
if (val < 410) return 5555;
```

```
if (val < 1018) return 3344;
if (val < 1024) return 3333;
\mathbf{\}
```
## **Приложение D**

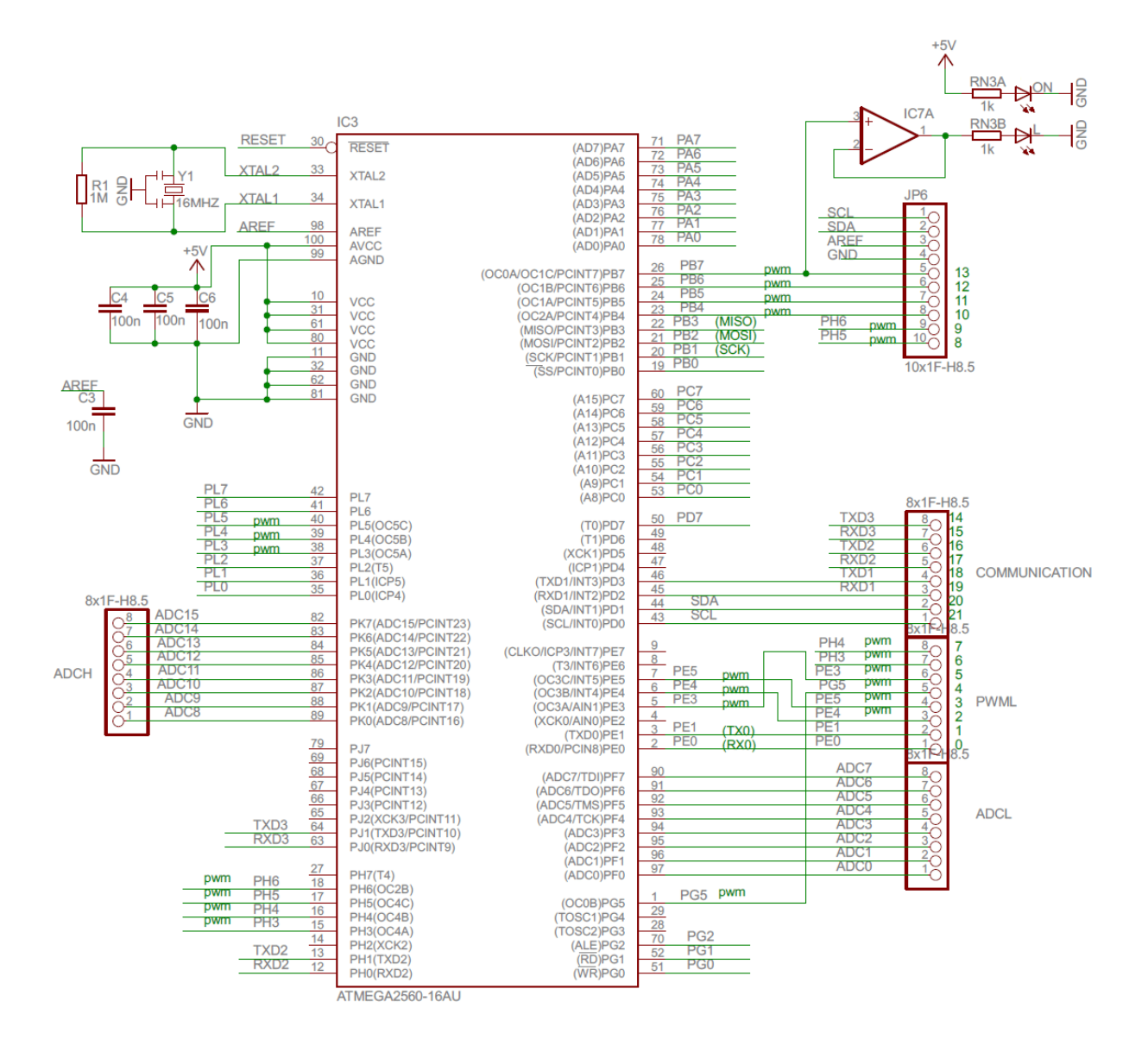